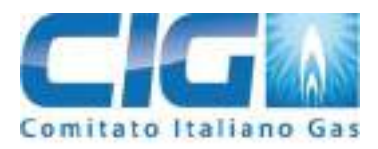

## **Ente Federato all'UNI**

20122 – Milano – Via Larga, 2 – www.cig.it

# **LINEE GUIDA CIG N. 11**

# **ESECUZIONE DEGLI ACCERTAMENTI DOCUMENTALI DELLA SICUREZZA DEGLI IMPIANTI DI UTENZA A GAS ai sensi della deliberazione 40/2014/R/gas**

(Edizione Maggio 2018)

**LE LINEE GUIDA N. 11:2018 SOSTITUISCONO LE LINEE GUIDA N. 11:2014**

**Autore:** CIG – Comitato Italiano Gas Via Larga, 2 – 20122 Milano Tel. 02 724906 - Telefax 02 72001646 www.cig.it

**Pubblicato il 28 maggio 2018**

**Questa pubblicazione non è un documento normativo. La responsabilità dei concetti espressi è unicamente degli autori.**

#### **TUTTI I DIRITTI SONO RISERVATI**

Il documento è sottoposto alla tutela del diritto d'autore secondo la legislazione vigente: CIG intende avvalersi di tutti gli strumenti per tutelare il copyright.

## **SOMMARIO**

#### **INTRODUZIONE**

- **I. SCOPO E CAMPO DI APPLICAZIONE**
- **II. TERMINI E DEFINIZIONI**
- **III. PRINCIPALI RIFERIMENTI LEGISLATIVI E NORMATIVI**

## **PARTE I**

## **IMPOSTAZIONE DELL'ATTIVITA' DI ACCERTAMENTO**

- **1. QUADRO LEGISLATIVO E REGOLATORIO DI RIFERIMENTO**
- **2. ESAME DELLA DOCUMENTAZIONE AI FINI DELL'ACCERTAMENTO**
- **3. L'INDIVIDUAZIONE DELLE "NON CONFORMITÀ" IN FASE DI ACCERTAMENTO**
- **4. PRIME ATTIVAZIONI DI IMPIANTI PARZIALMENTE O INTERAMENTE PREESISTENTI E RIATTIVAZIONI DI IMPIANTI MODIFICATI O TRASFORMATI**
- **5. DESCRIZIONE DELL'IMPIANTO GAS AI FINI DELL'ACCERTAMENTO DOCUMENTALE**
- **5.1 Impianto gas riferibile, in tutto o in parte, a documentazione progettuale redatta da un professionista**
- **5.2 Impianti gas soggetti alla "regola tecnica di prevenzione incendi"**
- **6. IMPIEGO DI SISTEMI O COMPONENTI O MATERIALI NON PREVISTI DALLA NORMA DI INSTALLAZIONE APPLICATA**

## **PARTE II**

## **ACCERTAMENTO DOCUMENTALE**

- **7. PORTATA TERMICA NOMINALE COMPLESSIVA DELL'IMPIANTO GAS**
- **8. LISTA DEI PRINCIPALI CONTROLLI DA ESEGUIRE**
- **8.1 MODULO "ALLEGATO H/40"**
- **8.2 MODULO "ALLEGATO I/40"**
- **8.3 ALLEGATI OBBLIGATORI**

### **MODULI ALLEGATI:**

- **RTC - Rapporto tecnico di compatibilità**
- **DP - Dichiarazione del progettista (prevenzione incendi)**

#### **APPENDICI**

**A - Certificazione della prestazione di servizi temporanea ed occasionale delle Imprese di stati membri della UE.**

- **B - Contatore unico asservito a più impianti (documento formale CIG, prot. 90/03 – EB/eb del 28 ottobre 2010)**
- **C - Indicazioni per cogeneratori, HRA o VRA**

#### **INTRODUZIONE**

La deliberazione dell'Autorità per l'Energia Elettrica il gas ed il Sistema Idrico 6 Febbraio 2014, 40/2014/R/gas, successivamente integrata con le modifiche introdotte dalla delibera 261/2104/R/gas (nel seguito Deliberazione 40/2014) conferisce un esplicito mandato al CIG per la definizione e l'aggiornamento (quando necessario) delle Linee Guida per l'accertamento delle dichiarazioni previste dalla legislazione vigente in materia di sicurezza. Per assolvere al predetto mandato, è stata redatta questa "3ª edizione" delle Linee Guida n. 11. anche al fine di garantire l'uniformità dei criteri di accertamento e dei relativi esiti.

L'accertamento, come previsto dalla citata deliberazione e in conformità ai requisiti in essa prescritti, deve essere svolto da personale tecnico, dipendente o non dipendente dal distributore, avente i requisiti indicati nella stessa deliberazione.

Il nuovo provvedimento conferma l'opportunità di una separazione tra la verifica preliminare di completezza e congruenza della documentazione pervenuta al distributore (trattata nella I parte della presente guida) e il successivo accertamento (II parte della presente guida) che potrà essere effettuato solo se la documentazione è completa e atta a consentire all'accertatore di rilevare le eventuali incoerenze rispetto alle regole tecniche/norme/linee guida vigenti, che determinano l'esito "negativo" dell'accertamento stesso.

**Come indicato dal modulo Allegato I/40 alla Deliberazione 40/2014, l'installatore che, compilando il modulo, predispone la documentazione tecnica con la quale viene descritto l'impianto gas ai fini dell'accertamento documentale o il Rapporto Tecnico di Compatibilità, è sempre quello che, dopo averne controllato l'idoneità, si accinge a effettuare la "messa in servizio" dello stesso impianto gas.**

## **I. SCOPO E CAMPO DI APPLICAZIONE**

Le presenti Linee Guida definiscono i criteri aggiornati per l'effettuazione degli accertamenti documentali relativi agli "Impianti di utenza nuovi" di cui al Titolo II e quelli modificati o trasformati di cui al Titolo III della Deliberazione 40/2014. Inoltre contiene:

- il modello di «Dichiarazione del progettista dell'impianto relativa al rispetto delle norme di prevenzione incendi» (articolo 2.2 – lettera c) della Deliberazione 40/2014);

- il modello di «Rapporto tecnico di compatibilità per le parti di impianto preesistenti» (articolo 2.2 – lettera d) della Deliberazione 40/2014).

L'accertamento documentale degli impianti gas ai fini della sicurezza non comprende valutazioni di merito sul rispetto di disposizioni a carattere nazionale o locale afferenti ad altri ambiti (ad es. disciplina antincendio, regolamenti di igiene, norme ambientali o finalizzate al risparmio energetico, …) e non strettamente inerenti l'impianto gas.

Gli accertamenti documentali consentono di attestare la coerenza degli impianti alle leggi e alle norme tecniche applicabili limitatamente a quanto rilevabile dai documenti presentati ai fini stessi dell'accertamento.

Pertanto, né la documentazione presentata, né l'esito positivo dell'accertamento della stessa sostituiscono, per qualsivoglia finalità, la Dichiarazione di Conformità che deve essere compilata e consegnata al cliente finale a cura dell'installatore, in seguito alla "messa in servizio".

Tale Dichiarazione di Conformità, riferendosi all'impianto gas completo (con almeno un apparecchio allacciato) e "messo in servizio" o "rimesso in servizio", nella maggior parte dei casi si differenzierà necessariamente dalla documentazione predisposta per l'accertamento documentale, non solo per i contenuti formali (con riferimento ai moduli Allegati H/40 e I/40), ma anche per quanto attiene la modulistica tecnica obbligatoria ad essa allegata; ad esempio, come minimo, l'apparecchio dichiarato "posato" di un nuovo impianto, nella successiva fase di messa in servizio, sarà collegato all'impianto gas.

## **II. TERMINI E DEFINIZIONI**

Ai fini delle presenti Linee Guida valgono le definizioni della deliberazione 40/2014 e della UNI 7128; nel seguito sono riportati i termini più utilizzati nel testo, con le definizioni tratte dai documenti indicati come riferimento o specificamente formulate.

#### **Accertamento [Deliberazione 40/2014]**

Insieme delle attività dirette ad accertare in via esclusivamente documentale che l'impianto di utenza sia stato eseguito e sia mantenuto in stato di sicuro funzionamento nei riguardi della pubblica incolumità. NOTA: L'accertamento ha esito positivo quando la documentazione esaminata risulta conforme a quanto previsto dalla legislazione e/o dalle norme tecniche o linee guida vigenti, fatta salva la sostituzione della copia del certificato di riconoscimento dei requisiti tecnico professionali dell'installatore con una copia della visura camerale riportante le stesse informazioni e fermo restando che, qualora fossero decorsi i termini di validità del certificato presentato, l'installatore dichiari, in calce alla copia del certificato, che quanto indicato nello stesso alla data della dichiarazione medesima non è variato.(…)] **[Deliberazione 40/2014, All. A – comma 2.4]**

#### **Accertatore [Deliberazione 40/2014]**

personale tecnico incaricato dall'impresa distributrice di effettuare l'accertamento.

#### **Allacciamento di un apparecchio [UNI 7128]**

Realizzazione di una connessione funzionale, tramite appositi raccordi o gruppi di allacciamento, tra l'apparecchio e la presa per lo stesso predisposta sull'impianto interno.

#### **Cliente finale [Deliberazione 40/2014]**

E' il consumatore che acquista gas per uso proprio.

#### **Combustibile gassoso [UNI 7128]**

Ogni sostanza combustibile che è in fase gassosa alla temperatura di 15 °C e alla pressione di 1013,25 mbar.

### **Guaina [UNI 7128]**

Tubo di protezione in cui passa una tubazione gas.

NOTA 1 La guaina può avere una o più delle seguenti funzioni:

- proteggere meccanicamente la tubazione del gas
- convogliare eventuali trafilamenti di gas all'esterno (guaina aerata)
- convogliare eventuali trafilamenti di gas in altri locali idonei (per esempio locali aerabili). L'idoneità di tali locali è precisata, caso per caso, dalle norme specifiche.

NOTA 2 Comunemente la guaina è chiamata anche "controtubo".

### **Impianto domestico o similare [UNI 7128]**

Impianto a gas in cui gli apparecchi installati hanno tutti singola portata termica non maggiore di 35 kW<sup>1</sup>. Con l'aggettivo "similare" si intende indicare un impianto, destinato ad alimentare apparecchi di utilizzazione per la produzione di calore, acqua calda sanitaria e per la cottura cibi, installato in ambienti ad uso non abitativo e non considerati nel campo di applicazione di specifiche regole tecniche per la sicurezza dell'utilizzo del gas.

NOTA 1 L'installazione in batteria degli apparecchi di singola portata termica non maggiore di 35 kW, ma con portata termica complessiva maggiore di 35 kW non rientra nella definizione di "impianto domestico" ed è disciplinata dalla norma UNI 11528.

NOTA 2 L'installazione degli impianti domestici e similari è disciplinata dalla serie UNI 7129.

#### **Impianto civile extradomestico [UNI 7128]**

Impianto gas asservito ad almeno un apparecchio avente singola portata termica nominale massima maggiore di 35 kW oppure apparecchi installati in batteria con portata termica complessiva maggiore di 35 kW.

L'impianto è funzionale ad uno o più dei seguenti effetti utili:

- a) climatizzazione di edifici e di ambienti;
- b) produzione di acqua calda sanitaria;
- c) cottura di cibi (con esclusione dell'ospitalità professionale, di comunità e ambiti similari).

L'impianto non è asservito a cicli di lavorazione industriale, a funzioni che rientrano nella UNI 8723 o a funzioni domestiche o similari rientranti nello scopo e campo di applicazione della UNI 7129. NOTA 1 Se l'impianto gas è suddiviso in diverse sezioni, una o più delle quali non è definibile come impianto civile

extradomestico, la linea principale di alimentazione gas alle varie sezioni (a monte del punto di inizio di ciascuna di esse) può essere posata e dimensionata in ottemperanza alla norma riguardante gli impianti civili extra domestici.

NOTA 2 Il termine "extradomestico" non si riferisce alla destinazione d'uso dell'edificio o delle unità immobiliari servite dall'impianto (vedere anche definizione di "impianto domestico o similare").

NOTA 3 L'installazione degli impianti civili extradomestici è disciplinata dalla UNI 11528.

### **Impianto per ospitalità professionale, di comunità ed ambiti similari [UNI 7128]**

Impianto asservito al complesso delle attività che afferiscono, a titolo esemplificativo ma non esaustivo, ai settori turistico alberghiero, della ristorazione, dei bar, delle grandi catene di ristorazione aperte al pubblico, delle comunità e degli Enti pubblici o privati. Inoltre, per ambiti similari, ci si riferisce, a titolo esemplificativo ma non esaustivo, a conventi, circoli, associazioni. NOTA 1 L'installazione degli impianti civili extradomestici è disciplinata dalla UNI 8723.

### **Impianto gas [UNI 7128]**

Impianto costituito dai seguenti componenti:

impianto interno;

 $\overline{a}$ 

- predisposizioni edili e/o meccaniche per la ventilazione dei locali di installazione degli apparecchi;
- predisposizioni edili e/o meccaniche per l'aerazione dei locali di installazione;

<sup>&</sup>lt;sup>1</sup> Alla data di pubblicazione della presente norma [UNI 7128 del dicembre 2015, ndr] è in vigore il DM 12.04.1996, che prevede che più apparecchi termici alimentati a gas, di seguito denominati apparecchi, installati nello stesso locale o in locali direttamente comunicanti sono considerati come facenti parte di un unico impianto, di portata termica pari alla somma delle portate termiche dei singoli apparecchi. All'interno di una singola unità immobiliare adibita ad uso abitativo, ai fini del calcolo della portata termica complessiva, non concorrono gli apparecchi domestici di portata termica singola non superiore a 35 kW quali gli apparecchi di cottura alimenti, le stufe, i caminetti, i radiatori individuali, gli scalda acqua unifamiliari, gli scalda bagno e i lava biancheria.

- predisposizioni edili e/o meccaniche per l'evacuazione all'esterno dei prodotti della combustione ed il collegamento al camino/canna fumaria;
- predisposizioni per l'installazione di bombole o il collegamento a recipiente fisso.

Rientra nell'impianto gas, inoltre, l'installazione e il collegamento degli apparecchi utilizzatori (apparecchi utilizzatori esclusi).

## **Impianto di utenza [Deliberazione 40/2014]**

Complesso costituito dall'insieme delle tubazioni e dei loro accessori dal punto di riconsegna del gas agli apparecchi utilizzatori, questi esclusi, dall'installazione e dai collegamenti dei medesimi, dalle predisposizioni edili e/o meccaniche per l'aerazione e la ventilazione del locale dove deve essere installato l'apparecchio, dalle predisposizioni edili e/o meccaniche per lo scarico all'esterno dei prodotti della combustione e delle condense.

## **Impianto interno [Deliberazione 40/2014]**

Insieme delle tubazioni, dei raccordi e delle valvole per l'adduzione del gas, compresi tra la valvola di intercettazione del gas nel punto di riconsegna e le valvole di intercettazione del gas a monte di ogni apparecchio utilizzatore, queste ultime comprese; non comprende il gruppo di misura.

### **Installatore**

Imprenditore individuale (titolare) o il legale rappresentante ovvero il responsabile tecnico da essi preposto con atto formale dell'impresa che ha eseguito l'installazione, la messa in servizio, l'ampliamento, la trasformazione o la manutenzione straordinaria dell'impianto di utenza.

## **Installazione [UNI 7128]**

Insieme di operazioni finalizzate alla messa in opera (totale o parziale) di un impianto gas e/o di apparecchi; può comprendere anche la messa in servizio.

NOTA L'installazione di un impianto gas, nel caso più generale, comprende varie fasi:

- ideazione della configurazione geometrica e funzionale;
- scelta e reperimento dei materiali, dei componenti e degli apparecchi;
- fissaggio degli elementi;
- assemblaggio delle parti;
- posa e collegamento degli apparecchi;
- messa in servizio dell'impianto.

## **Installazione e collegamenti degli apparecchi utilizzatori**

Collegamento fisico, per mezzo di apposite connessioni (per esempio, tubi flessibili, tubi rigidi, ecc.), tra l'impianto interno e gli apparecchi.

### **Messa in servizio [UNI 7128]**

Interventi da compiere per mettere l'impianto gas in condizioni di servizio conformemente al progetto.

## **Portata termica nominale [***Qn***] [UNI 7128]**

Valore della portata termica dichiarato dal produttore; può essere un numero unico oppure essere compreso fra un numero minimo ed uno massimo. Unità di misura: kW.

### **Posa di un apparecchio [UNI 7128]**

Installazione di un apparecchio, nel luogo predefinito, sia esso di tipo fisso che mobile. La posa può comprendere o meno i collegamenti con i sistemi di evacuazione dei prodotti della combustione, ma non comprende il collegamento tra l'apparecchio e l'impianto interno.

## **Punti terminali dell'impianto [UNI 7129-1, punto 4.6.3.6.6]**

"*I punti terminali dell'impianto per i quali è previsto un successivo allacciamento degli apparecchi di utilizzazione, devono essere dotati di dispositivi di intercettazione e muniti di un tappo filettato in uscita dello stesso. Il rubinetto può essere evitato nelle predisposizioni* [o punti terminali; ndr] *per possibili ampliamenti futuri dell'impianto interno o nel caso in cui si preveda di installare un apparecchio già dotato di rubinetto di utenza. In questi casi la tenuta della tubazione deve essere realizzata con idonei tappi filettati o saldati."*

Nota: un punto terminale dell'impianto non può essere utilizzato e dichiarato come presa di pressione anche se realizzato in prossimità del "punto d'inizio" dell'impianto interno.

## **Pressione di prova di tenuta [***Ktp***] [UNI 7128]**

Pressione applicata all'interno della tubazione, durante la prova di tenuta. Unità di misura: mbar.

## **Verifica di tenuta [UNI 7128]**

Procedimento che consente di controllare i requisiti di tenuta.

## **Punto di inizio [UNI 7128]**

Primo elemento dell'impianto soggetto all'applicazione della norma di installazione.

Nel caso di impianti domestici e similari alimentati da rete di distribuzione di cui alla UNI 9165 e UNI 10682, a seconda della tipologia impiantistica questo elemento può essere:

a) il rubinetto posto immediatamente a valle del gruppo di misura;

b) il rubinetto posto immediatamente a valle di una derivazione che alimenta un impianto domestico o similare, qualora la tubazione principale del gas a valle del gruppo di misura è asservita ad impianti di tipologia diversa (per esempio: cicli produttivi, impianti civili extradomestici);

c) il rubinetto posto immediatamente a valle del gruppo di riduzione qualora l'impianto di cui al punto b) sia alimentato con pressione maggiore di quella prevista dal campo di applicazione della pertinente norma di installazione.

…omissis…

## **Punto di riconsegna (dell'impianto di distribuzione) [Deliberazione 40/2014]**

Punto di confine tra l'impianto di distribuzione e l'impianto del cliente finale, dove l'impresa distributrice riconsegna il gas per la fornitura al cliente finale.

## **Rivestimento protettivo [UNI 7128]**

Rivestimento atto alla protezione da eventuale aggressione di agenti chimici od atmosferici di una tubazione gas. Il rivestimento protettivo non ha la funzione di convogliare eventuali trafilamenti di gas all'esterno.

## **III. PRINCIPALI RIFERIMENTI LEGISLATIVI E NORMATIVI**

## **LEGGI**

**Legge 6 dicembre 1971, n. 1083 -** "Norme per la sicurezza dell'impiego del gas combustibile".

**Legge 5 marzo 1990, n. 46 -** "Norme per la sicurezza degli impianti" (Restano in vigore gli articoli 8, 14 e 16, mentre i rimanenti articoli sono abrogati e sostituiti dal D.M. 22 gennaio 2008, n. 37).

**D.P.R. 18 aprile 1994, n. 392 -** "Regolamento recante disciplina del procedimento di riconoscimento delle imprese ai fini della installazione, ampliamento e trasformazione degli impianti nel rispetto delle norme di sicurezza"

**D.P.R. 13 maggio 1998, n. 218 -** "Regolamento recante disposizioni in materia di sicurezza degli impianti alimentati a gas combustibile per uso domestico"

**D.P.R. 14 dicembre 1999, n. 558 -** "Regolamento recante norme per la semplificazione della disciplina in materia di registro delle imprese, nonché la semplificazione dei procedimenti relativi alla denuncia di inizio di attività e per la domanda di iscrizione all'albo delle imprese artigiane o al registro delle imprese per particolari categorie di attività soggette alla verifica di determinati requisiti tecnici (numeri 94-97-98 dell'allegato 1 della legge 15 marzo 1997, n. 59)"

**D.M. 12 aprile 1996 -** "Approvazione della regola tecnica di prevenzione incendi per la progettazione, la costruzione e l'esercizio degli impianti termici alimentati da combustibili gassosi" e s.m.i (e Circolare Min. Int. n. 6181 del 8-05-2014)

**D.M. 22 gennaio 2008, n. 37 -** "Regolamento concernente l'attuazione dell'articolo 11-*quaterdecies*, comma 13, lettera *a)* della legge n. 248 del 2 dicembre 2005, recante riordino delle disposizioni in materia di attività di installazione degli impianti all'interno degli edifici"

**D.P.R. 1° agosto 2011, n. 151 – "**Regolamento recante Semplificazione della disciplina dei provvedimenti relativi alla prevenzione degli incendi"

**D.M. 30 aprile 2012 "**Approvazione della regola tecnica di prevenzione incendi per l'installazione e l'esercizio di apparecchi di erogazione ad uso privato, di gas naturale per autotrazione"

**D.M. 7 agosto 2012 "**Disposizioni relative alle modalità di presentazione delle istanze concernenti i procedimenti di prevenzione incendi e alla documentazione da allegare" e s.m.i.

### **NORME TECNICHE**

**UNI 7128** Impianti a gas per uso civile - Termini e definizioni

**UNI 7129-1** Impianti a gas per uso domestico e similari alimentati da rete di distribuzione. Progettazione, installazione e messa in servizio. Parte 1: Impianto interno

**UNI 7129-2** Impianti a gas per uso domestico e similari alimentati da rete di distribuzione. Progettazione, installazione e messa in servizio. Parte 2: Installazione degli apparecchi di utilizzazione, ventilazione e aerazione dei locali di installazione

**UNI 7129-3** Impianti a gas per uso domestico e similari alimentati da rete di distribuzione. Progettazione, installazione e messa in servizio. Parte 3: Sistemi di evacuazione dei prodotti della combustione

**UNI 7129-4** Impianti a gas per uso domestico e similari alimentati da rete di distribuzione. Progettazione, installazione e messa in servizio. Parte 4: Messa in servizio degli impianti/apparecchi

**UNI 7129-5** Impianti a gas per uso domestico e similari alimentati da rete di distribuzione. Progettazione, installazione e messa in servizio. Parte 5: Sistemi per lo scarico delle condense

**UNI 8723** Impianti a gas per l'ospitalità professionale di comunità e similare - Progettazione, installazione e messa in servizio

**UNI 9860** Impianti di derivazione di utenza del gas - Progettazione, costruzione, collaudo, conduzione, manutenzione e risanamento (*N.B. solo per i casi di punto di consegna in corrispondenza di valvola posta a monte del contatore*)

**UNI 10738** Impianti alimentati a gas, per uso domestico, in esercizio - Linee guida per la verifica dell'idoneità al funzionamento in sicurezza

**UNI 10845** Impianti a gas per uso civile. Sistemi per l'evacuazione dei prodotti della combustione asserviti ad apparecchi alimentati a gas. Criteri di verifica e risanamento.

**UNI 11137** Impianti a gas per uso domestico e similare. Linee guida per la verifica e per il ripristino della tenuta di impianti interni - Prescrizioni generali e requisiti per i gas della II e III famiglia

**UNI 11522** Rivelatori di gas combustibili e monossido di carbonio per ambienti domestici e similari - Installazione e manutenzione

**UNI 11528** Impianti a gas di portata termica maggiore di 35 kW – Progettazione, installazione e messa in servizio

**UNI CEN/TR 1749** Schema europeo per la classificazione di apparecchi a gas in funzione del metodo di evacuazione dei prodotti della combustione (tipi)

**UNI/TS 11693** "Impianti a gas per uso domestico e similare - Impianti di adduzione gas alimentati da rete di distribuzione, da bidoni e serbatoi fissi di GPL, realizzati con sistemi di tubi compositi di rame e polietilene e raccordi a pressare - Progettazione, installazione e messa in servizio"

## **PARTE I**

## **IMPOSTAZIONE DELL'ATTIVITA' DI ACCERTAMENTO**

## **1. QUADRO LEGISLATIVO E REGOLATORIO DI RIFERIMENTO**

Per lo svolgimento dell'attività di accertamento, il quadro delle regolazioni di riferimento, è essenzialmente costituito dalla **Deliberazione dell'Autorità per l'Energia Elettrica il Gas ed il Sistema Idrico 6 febbraio 2014, 40/2014/R/gas** (Deliberazione 40/2014).

Inoltre è disponibile il documento Linee Guida n. 1 del Comitato Italiano Gas per la "*Compilazione della dichiarazione di conformità e degli allegati obbligatori per impianti alimentati a combustibile gassoso*" (nel seguito "**Guida compilazione**") contenente indicazioni per la corretta preparazione degli stessi "Allegati Tecnici Obbligatori".

I contenuti degli "Allegati Tecnici Obbligatori" indicati nella succitata Guida compilazione, limitatamente alle informazioni tecniche disponibili prima della messa in servizio dell'impianto, rispondono alle esigenze informative previste dalla Deliberazione 40/2014, anche se presentati con modulistica di differente formato (nella Guida compilazione sono riportati vari esempi di compilazione manuale o con software). In ogni caso gli allegati tecnici presentati devono comprendere riferimenti (almeno il codice del Punto di Riconsegna) per la verifica di congruenza con il modulo I/40 e con l'impianto gas in esame.

## **2. ESAME DELLA DOCUMENTAZIONE AI FINI DELL'ACCERTAMENTO**

L'esame della documentazione pervenuta al distributore ai fini dell'accertamento può essere suddiviso in due fasi: VERIFICA DELLA DOCUMENTAZIONE e ACCERTAMENTO.

La fase di "verifica della documentazione", riguarda la completezza e la congruenza dei documenti presentati: in particolare i moduli "Allegato H/40" e "Allegato I/40"; di questi il modulo Allegato I/40, a cura dell'installatore incaricato della "messa in servizio" dell'impianto, deve essere completo dei relativi allegati a contenuto tecnico e del certificato di riconoscimento dei requisiti tecnico professionali (o della "visura camerale" riportante le stesse informazioni) che attestano l'abilitazione dell'impresa installatrice all'esercizio di attività relative agli impianti gas, così come classificati dal DM 37/08, art.1, comma 2, lettera e).

Giova ricordare che lo stesso decreto (DM 37/08) prevede che tale tipo di abilitazione sussista solo per le imprese "iscritte nel registro delle imprese di cui al decreto del Presidente della Repubblica 7 dicembre 1995, n. 581 e s.m., (…), o nell'Albo provinciale delle imprese artigiane di cui alla legge 8 agosto 1985, n. 443 (…) " e solo se "l'imprenditore individuale (titolare) o il legale rappresentante ovvero il responsabile tecnico da essi preposto con atto formale, è in possesso dei requisiti professionali di cui all'articolo 4.".

La data del certificato o della visura camerale o la data di conferma di validità degli stessi documenti, espressa mediante autocertificazione in calce a firma del titolare o del legale rappresentante dell'impresa e accompagnata dalla copia di un documento di riconoscimento valido del dichiarante, deve essere compresa entro i 12 (dodici) mesi antecedenti alla data di produzione del mod. Allegato  $I/40.$ 

### Pertanto:

la congruenza del modulo Allegato I/40 è garantita solo se suffragata dalla completezza, in termini di documenti attesi e di loro contenuti, degli allegati necessari per il caso in esame;

• il modulo I/40 deve essere compilato solo ed esclusivamente dall'Impresa abilitata ai sensi del DM 37/08 incaricata della "messa in servizio" dell'impianto di utenza a gas. La compilazione e firma avviene quindi a cura dell'imprenditore individuale (titolare) o del legale rappresentante o del responsabile tecnico dell'impresa abilitata.

Nel modulo I/40 viene inoltre specificato il coinvolgimento dell'impresa (totale, parziale o nullo), nella realizzazione dell'impianto gas in esame.

Ne consegue che per le parti dell'impianto che eventualmente non sono state realizzate direttamente (parti di impianto preesistenti) occorre che, in alternativa o in modo complementare, l'installatore:

- prenda visione dell'eventuale documentazione esistente (dichiarazioni di conformità, allegati obbligatori delle dichiarazioni di conformità, Rapporto Tecnico di Verifica - RTV, altro) e predisponga le eventuali descrizioni mancanti;

effettui, in base alla documentazione esistente, se incompleta, e all'effettiva situazione rilevabile, la verifica di compatibilità dell'impianto e produca il relativo Rapporto Tecnico di Compatibilità (mod. allegato RTC).

In ogni caso, la documentazione tecnica compilata dall'installatore e presentata dal cliente finale per l'accertamento documentale deve contenere elementi descrittivi esaustivi relativi ad almeno un apparecchio previsto per l'installazione o presente, al locale o vano di installazione e alle relative

predisposizioni ove necessarie (aerazione, ventilazione, sistemi di esalazione dei vapori di cottura o di evacuazione dei prodotti della combustione).

La data del modulo Allegato I/40 non può essere antecedente alla data in cui il cliente presenta la domanda di (ri)attivazione della fornitura alla Società di vendita. Il riferimento sarà quindi per l'accertatore la data della richiesta di (ri)attivazione.

In caso di incompletezza o incongruenza della documentazione pervenuta, la stessa non può essere sottoposta all'accertamento e i tempi di accertamento decorreranno dalla data di ricevimento della documentazione completa e congrua secondo quanto disposto dalla deliberazione 40/2014.

Solo in caso di esito positivo della verifica della documentazione è possibile procedere con l'accertamento che consiste in un controllo dettagliato dei contenuti della documentazione tecnica (Allegati Obbligatori e ulteriori documenti tecnici) atto a rilevare la coerenza dei contenuti dei documenti presentati alle prescrizioni di legge e alle norme tecniche applicabili allo specifico impianto.

Non si effettua accertamento sulla seguente eventuale documentazione:

a) dichiarazione del progettista dell'impianto relativa al rispetto delle disposizioni di prevenzione incendi;

b) rapporto tecnico di compatibilità per le parti di impianto preesistenti.

Pertanto, in presenza di uno o di entrambi i predetti documenti, le operazioni in carico all'accertatore diventano:

- verifica della completezza e della corretta riferibilità dei documenti all'impianto gas in esame;
- conduzione dell'accertamento con esclusivo riferimento al modulo Allegato I/40 ed ai restanti allegati in esso richiamati.

## **3. L'INDIVIDUAZIONE DELLE "NON CONFORMITÀ" IN FASE DI ACCERTAMENTO**

L'esecuzione dell'accertamento comporta che per ogni elemento descritto oggetto del controllo, si debba esprimere un giudizio in riferimento alle tre tipologie di risultati nel seguito riportate:

- "*a norma*", se conforme alle prescrizioni legislative e alle norme tecniche applicabili;

- "*fuori norma*" se si riscontrano non conformità rispetto alle prescrizioni legislative e alle norme tecniche applicabili;

- "*non verificabile*" quando per un elemento descrittivo "atteso" non ci sono sufficienti informazioni per esprimere il giudizio nelle due forme precedenti.

L'accertatore deve considerare, "non verificabile" in particolare un impianto gas per il quale la documentazione risulti priva di indicazioni relative ad almeno un apparecchio previsto per l'installazione, oltre che delle descrizioni di eventuali punti terminali opportunamente dimensionati e dei relativi locali o vani di installazione con le loro specifiche caratteristiche (destinazione d'uso e, ove necessari, aerabilità, aerazione, ventilazione, sistemi di esalazione dei vapori di cottura o di evacuazione dei prodotti della combustione).

Sia il "fuori norma", sia il "non verificabile" relativo ad uno o più elementi dell'impianto, tra quelli evidenziati (vedi parte II delle presenti Linee Guida), determineranno l'esito negativo dell'accertamento.

## **4. PRIME ATTIVAZIONI DI IMPIANTI PARZIALMENTE O INTERAMENTE PREESISTENTI E RIATTIVAZIONI DI IMPIANTI MODIFICATI O TRASFORMATI**

Oltre al caso di prima attivazione di un nuovo impianto la cui realizzazione è avvenuta, almeno in parte, a cura di un installatore che è anche incaricato della "messa in servizio", l'accertamento può riguardare il caso di prima attivazione di un impianto gas parzialmente o interamente preesistente o di un impianto modificato o ancora di un impianto trasformato (precedentemente alimentato con altro tipo di gas) per i quali l'installatore incaricato della messa in servizio non é lo stesso che ha realizzato le parti preesistenti.

Nel caso di impianto gas realizzato in più fasi e da più installatori, per il quale non sono reperibili le Dichiarazioni di Conformità parziali precedenti con i relativi Allegati Obbligatori, l'installatore incaricato della messa in servizio effettuerà i lavori di propria pertinenza ed i controlli necessari ai fini del rilascio dell'RTC. Pertanto l'attestazione di compatibilità per le parti di impianto preesistenti, ai sensi di quanto disposto dalla Deliberazione 40/2014, è resa mediante la compilazione, completa di timbro e firma, dell'RTC.

L'RTC non può essere utilizzato per attestare l'adeguamento di impianti per i quali precedente documentazione abbia evidenziato incongruenze rispetto alla normativa tecnica vigente. Per questi casi è necessaria la documentazione tecnica che descrive il lavoro di adeguamento effettuato.

Qualora l'impianto gas sia soggetto all'obbligo di progetto a firma di un professionista (vedi punto 5.1), i relativi documenti (progetto esecutivo o progetto a verifica) devono sempre essere allegati alla restante documentazione tecnica prodotta per l'accertamento documentale.

NOTA - In caso di modifica di un impianto conseguentemente allo spostamento del contatore l'installatore, ai sensi della legge e delle norme tecniche vigenti, potrebbe eseguire le prove di sicurezza richieste al termine dei lavori senza necessità di attendere la riattivazione della fornitura, e rilasciare quindi direttamente la dichiarazione di conformità al committente.

L'impianto modificato, in genere, può riguardare le seguenti differenti situazioni:

- A. manutenzione straordinaria con totale rifacimento dell'impianto gas; viene accertato seguendo le indicazioni relative ai nuovi impianti (prime attivazioni).
- B. manutenzione straordinaria con parziale rifacimento di parte dell'impianto gas; viene accertato acquisendo gli allegati tecnici per quanto realizzato con riferimento alla normativa tecnica applicabile e, per le parti preesistenti, le documentazioni di conformità disponibili o, in alternativa, gli RTC.
- C. adattamento impianto a esigenze di tipo distributivo con spostamento del contatore e relativa modifica dell'impianto di adduzione gas per il ricollegamento; viene accertato acquisendo gli allegati tecnici per quanto realizzato con riferimento alla normativa tecnica applicabile e, per le parti preesistenti, le documentazioni di conformità disponibili o, in alternativa, gli RTC.
- D. frazionamento di impianto preesistente con unico contatore in due o più impianti, uno modificato con il contatore preesistente e uno o più impianti da alimentare con altro/i contatore/i; viene in genere accertato come "nuovo" l'impianto abbinato al punto di riconsegna di prima attivazione e

come modificato (del caso B.) l'impianto abbinato al contatore preesistente qualora sia stata chiesta la sospensione della fornitura.

Se gli impianti sono o diventano soggetti a progettazione a cura di professionista, la relativa documentazione deve essere allegata per le sole parti nuove realizzate nel contesto dell'intervento.

Se la modifica riguarda le parti di impianto che costituiscono attività soggette alla normativa antincendio, dovranno essere allegate anche le previste documentazioni (punto 5.2 delle presenti Linee Guida).

L'impianto trasformato (precedentemente alimentato con altro tipo di gas) può presentarsi, dal punto di vista della casistica e della relativa documentazione tecnica per l'accertamento sia come nuovo impianto, quando il distributore non gestiva prima in alcun modo la fornitura del precedente tipo di gas utilizzato, sia come impianto modificato, quando il distributore gestiva già la fornitura del precedente tipo di gas, secondo le situazioni sopra descritte.

Si ricorda che in alcuni casi la trasformazione da un gas all'altro di caratteristiche e densità relativa differente, può rendere necessari interventi di modifica degli apparecchi e di specifiche parti dell'impianto gas preesistente (ad es. la modifica del diametro delle tubazioni di adduzione gas, il ripristino dell'idoneità dei locali di installazione, la modifica del posizionamento delle aperture di aerazione/ventilazione, la realizzazione di manufatti di contenimento, ecc.).

## **5. DESCRIZIONE DELL'IMPIANTO GAS AI FINI DELL'ACCERTAMENTO DOCUMENTALE**

Oggetto dell'accertamento è la descrizione documentale dell'impianto gas.

In tutti i casi di impianti gas che in tutto o in parte sono riferiti a un progetto redatto, timbrato e firmato da un professionista, l'installatore allega copia di tale progetto alla restante documentazione tecnica.

La presenza di un progetto dell'impianto gas o di parti dello stesso, timbrato e firmato dal professionista (vedere punto 5.1) può sollevare l'installatore, ai fini dell'accertamento documentale, dalla compilazione dei contenuti degli allegati che fossero una sostanziale replica di quanto già descritto dal progetto stesso. Ad esempio lo schema dell'impianto e/o la relazione con l'elenco dei materiali utilizzati.

Gli elementi descrittivi non presenti nel progetto dovranno essere indicati dall'installatore negli allegati insieme alle annotazioni relative alle piccole varianti occorse nella messa in opera dell'impianto o nella posa degli apparecchi.

Questo anche a tutela dello stesso installatore che, solo in questo modo può chiarire, in maniera esaustiva:

- quali e quanti apparecchi abbia effettivamente posato e la loro portata termica;
- se siano stati realizzati punti terminali opportunamente dimensionati (la portata termica deve essere dichiarata) e chiusi con tappo filettato. Di ogni punto terminale, l'installatore è tenuto a conoscere, e quindi a dichiarare, almeno la portata termica, che contribuisce con il suo valore alla portata termica complessiva di dimensionamento dell'impianto di adduzione gas; 2
- le caratteristiche necessarie dei locali o dei vani destinati agli apparecchi o ai punti terminali in relazione a:
	- ubicazione (all'esterno o all'interno dell'edificio);
	- destinazione d'uso prevalente (cucina, bagno, camera da letto, tecnico, ...);
	- aerabilità, aerazione, ventilazione;
	- sistemi di esalazione dei vapori di cottura e/o di evacuazione dei prodotti della combustione.

È fondamentale comunque che dall'insieme dei documenti presentati l'accertatore abbia a disposizione, come minimo, i contenuti previsti dalle Linee Guida 1 CIG per l'impianto in esame, fatte salve le parti di impianto dichiarate compatibili (RTC parziale).

Nel caso di presenza del progetto, l'accertatore verificherà anche la congruenza tra quanto previsto dal progettista e quanto effettivamente realizzato o comunque descritto dall'installatore (che compila e firma il modulo Allegato I/40).

In questi casi determineranno l'esito negativo dell'accertamento:

- le eventuali non conformità rilevate rispetto a quanto previsto dalla normativa tecnica applicabile all'impianto in esame, ancorché avallate dal progetto stesso;
- le difformità tra progetto e il lavoro eseguito che riguardano gli elementi significativi dell'accertamento, qualora le opere realizzate non rispettino la normativa tecnica applicabile all'impianto in esame.

 $\overline{a}$ <sup>2</sup> La presa di pressione relativa al "punto d'inizio" dell'impianto interno non è un punto terminale per il futuro sviluppo dell'impianto e non è destinata a prelievi per l'utilizzo del gas, pertanto ad essa non è attribuibile un valore di portata termica.

In sostanza, l'esito negativo deve essere formulato non in relazione della congruenza tra progetto e opere realizzate, ma in funzione del rispetto della normativa tecnica applicabile all'impianto in esame.

#### **5.1 Impianto gas riferibile, in tutto o in parte, a documentazione progettuale redatta da un professionista**

Nelle situazioni qui di seguito descritte, una documentazione di tipo progettuale, elaborata e firmata da un professionista, deve integrare la documentazione standard, ai fini dell'accertamento documentale.

1) Nel caso in cui l'impianto gas per il quale è richiesta la fornitura abbia una portata termica complessiva (calcolata con riferimento alla tubazione di adduzione gas in partenza dal contatore) superiore a 50 kW, ai sensi del DM n. 37/08 è necessario che tale impianto gas sia progettato da un "professionista iscritto negli albi professionali secondo la specifica competenza tecnica richiesta" (che indicheremo, nel seguito, come "professionista").

Ne consegue che **all'interno del set di documenti da sottoporre ad accertamento questo progetto deve essere presente.**

- 2) Nel caso in cui l'impianto gas per il quale è richiesta la fornitura, anche se di portata termica complessiva non superiore a 50 kW, comprenda o utilizzi:
	- $\checkmark$  un camino a servizio di uno o più apparecchi (o più moduli termici con collettore di scarico) con portata termica complessiva degli apparecchi superiore a 50 kW;
	- ✓ una canna fumaria collettiva, asservita ad apparecchi con singola portata termica inferiore a 35kW e portata termica complessiva maggiore di 50 kW;
	- $\checkmark$  una canna fumaria collettiva ramificata;

è necessario che questi tipi di sistemi fumari siano progettati da un professionista.

### In particolare, **per il solo sistema fumario, all'interno del set di documenti da sottoporre ad accertamento:**

- nel caso di dichiarata realizzazione ex novo del sistema fumario, avvenuta a cura dello stesso installatore che ha realizzato l'impianto gas, deve essere allegata la copia del progetto;
- nel caso di sistema fumario preesistente, o comunque realizzato da altro installatore, deve almeno essere univocamente identificato il progetto con i riferimenti del progetto stesso (nominativo e numero di iscrizione all'Albo del progettista, data di realizzazione e numero del progetto). Occorre tuttavia considerare che esistono casi in cui il progetto non è disponibile: la situazione classica è costituita dalle canne fumarie collettive ramificate esistenti, a servizio di apparecchi a camera a aperta e tiraggio naturale.

In questo caso è indispensabile che siano dichiarate da chi compila il modulo I/40:

- l'indisponibilità del progetto;
- la compatibilità tra il sistema fumario preesistente e gli apparecchi asserviti.

Pertanto nel caso di presenza del modulo RTC dovrà essere compilato il punto 13 indicando nel relativo campo note "*Progetto non disponibile*".

Nel caso di presenza di Allegati obbligatori, in un campo note degli stessi dovrà essere riportata una dichiarazione che ad esempio potrebbe essere formulata come segue: *"Si dichiara l'indisponibilità del progetto del sistema fumario preesistente e di aver eseguito con esito positivo il controllo della compatibilità tra la tipologia degli apparecchi e i relativi sistemi di evacuazione".*

Nei casi descritti in dettaglio nel punto 6 riguardante l'"Impiego di sistemi o componenti o materiali non previsti dalla norma di installazione applicata" **all'interno del set di documenti da sottoporre ad accertamento deve essere presente il progetto redatto e sottoscritto da un ingegnere iscritto all'albo professionale secondo la specifica competenza tecnica richiesta.**

5.1.1 Contenuti dei progetti a cura del professionista

Il DM 37/08 prevede che i progetti contengano almeno gli schemi dell'impianto e i disegni planimetrici, nonché una relazione tecnica sulla consistenza e sulla tipologia dell'installazione, della trasformazione (qui intesa anche come modifica) o dell'ampliamento (inteso anche come aumento della portata termica) dell'impianto stesso, con particolare riguardo alla tipologia e alle caratteristiche dei materiali e componenti da utilizzare e alle misure di prevenzione e di sicurezza da adottare.

In particolare, nei casi in cui è ammesso che il progetto possa essere redatto dal responsabile tecnico dell'impresa installatrice, l'elaborato tecnico è costituito almeno dallo schema dell'impianto da realizzare così come previsto dall'articolo 7, comma 2 del DM 37/08 (schema = descrizione funzionale ed effettiva dell'opera da eseguire).

In tutti gli altri casi, facendo riferimento ai progetti che potrebbero essere presenti nel set di documenti da sottoporre ad accertamento, si precisa quanto segue.

- ✓ Progetti di impianti gas: devono essere costituiti da schema, disegno planimetrico e relazione tecnica, come previsto dal DM 37/08.
- $\checkmark$  Progetti di camini/canne fumarie: devono essere costituiti da schema, disegno planimetrico e relazione tecnica, come previsto dal DM 37/08.
- $\checkmark$  Progetti per sistemi o componenti o materiali non previsti dalla norma di installazione applicata: vedere punto 6.

In ogni caso non devono sorgere dubbi in merito all'ubicazione degli apparecchi a gas e al percorso della rete che li alimenta.

Il compito dell'accertatore è di verificare la presenza nel progetto di tutti riferimenti fondamentali per la stesura dello stesso (riferimenti anagrafici dell'impianto considerato, normativa tecnica di riferimento, ecc.) e in particolare:

 $\checkmark$  la presenza di timbro e firma del professionista;

 $\overline{a}$ 

 $\checkmark$  l'assenza di evidenti, gravi anomalie (per esempio, presenza di errori/refusi del tipo: caldaia a gas di tipo "B" in un locale ad uso bagno, apparecchio a gas previsto, senza altre specificazioni, per essere installato nel box auto, ecc.).

## **5.2 Impianti gas soggetti alla "regola tecnica di prevenzione incendi"**

Nei casi di impianti soggetti alla regola tecnica di prevenzione incendi, la documentazione richiesta ai fini dell'accertamento documentale varia in funzione della portata termica.

In particolare, ai fini dell'accertamento documentale, **per gli impianti di produzione del calore con:**

- **i) portata termica minore o uguale a 116 kW o con centrali termiche separate che singolarmente non costituiscono attività antincendio** (3) non è richiesta alcuna documentazione aggiuntiva**;**
- **ii) portata termica maggiore di 116 kW e minore o uguale a 350 kW**, è necessario che un **professionista iscritto all'Albo professionale** produca, e il cliente aggiunga alla documentazione, un'apposita **dichiarazione (mod. allegato DP)** attestante che, in relazione all'impianto gas, il progetto, elaborato o verificato dallo stesso professionista, è stato elaborato nel rispetto della vigente normativa antincendio.
- **iii) portata termica maggiore di 350**, è necessaria la presenza del **parere di conformità dei VVF**, nei casi previsti (vedi punto 4)**.**

Si ricorda che l'impianto gas sottoposto ad accertamento risulta soggetto alle procedure di prevenzione incendi quando rientra nelle attività inserite nell'allegato I del D.P.R. 151/2011 in base alla potenza termica al focolare (impianti termici) o all'asse del motore endotermico (gruppi elettrogeni/di cogenerazione). Le portate termiche di gruppi termici o elettrogeni installati all'aperto non si sommano ai fini dell'assoggettabilità <sup>3</sup>.

<sup>&</sup>lt;sup>3</sup> A titolo esemplificativo, gli impianti gas oggetto di accertamento documentale potrebbero riguardare le seguenti attività soggette a procedure di prevenzione incendi (Alla data di pubblicazione delle presenti Linee Guida è in vigore il DPR n. 151/2011):

<sup>1)</sup> Impianto gas alimentante un impianto termico di potenzialità superiore a 116 kW, che configura l'ascrivibilità all'attività n.74 "Impianti per la produzione di calore alimentati a combustibile solido, liquido o gassoso con potenzialità superiore a 116 kW";

<sup>2)</sup> Impianto gas alimentante un apparecchio di generazione combinata di calore e di energia elettrica di potenzialità complessiva superiore a 25 kW, che configura l'ascrivibilità dell'attività n. 49 "Gruppi per la produzione di energia elettrica sussidiaria con motori endotermici ed impianti di cogenerazione di potenza complessiva superiore a 25 kW".

### **6. IMPIEGO DI SISTEMI O COMPONENTI O MATERIALI NON PREVISTI DALLA NORMA DI INSTALLAZIONE APPLICATA**

Se nell'impianto risultano incorporati dei prodotti o sistemi legittimamente utilizzati per il medesimo impiego in un altro Stato membro dell'Unione europea o che sia parte contraente dell'Accordo SEE, per i quali non esistono norme tecniche di riferimento, la dichiarazione di conformità deve essere sempre corredata con il progetto redatto e sottoscritto da un ingegnere iscritto all'albo professionale secondo la specifica competenza tecnica richiesta, che attesta di avere eseguito l'analisi dei rischi connessi con l'impiego del prodotto o sistema sostitutivo, di avere prescritto e fatto adottare tutti gli accorgimenti necessari per raggiungere livelli di sicurezza equivalenti a quelli garantiti dagli impianti eseguiti secondo la regola dell'arte e di avere sorvegliato la corretta esecuzione delle fasi di installazione dell'impianto nel rispetto di tutti gli eventuali disciplinari tecnici predisposti dal fabbricante del sistema o del prodotto.

## **PARTE II**

## **ACCERTAMENTO DOCUMENTALE**

#### **7. PORTATA TERMICA NOMINALE COMPLESSIVA DELL'IMPIANTO GAS**

L'individuazione iniziale della portata termica nominale complessiva dell'impianto gas è di fondamentale importanza per il successivo esame del contenuto della documentazione presentata, con riferimento alle prescrizioni legislative e norme tecniche applicabili.

Per quanto attiene la portata termica nominale dei singoli punti terminali realizzati per futuri sviluppi dell'impianto o per il successivo collegamento degli apparecchi, fa fede quanto dichiarato dall'installatore. Nel caso di discordanze dei valori indicati (per arrotondamenti), una volta ottenuti gli eventuali chiarimenti necessari sulle stesse, l'accertatore assume, come portata termica complessiva dell'impianto, il maggiore fra i due seguenti valori:

- a. valore della portata termica totale (dichiarato dall'installatore);
- b. valore riferito alla somma delle portate termiche degli apparecchi posati o previsti oppure dei punti terminali allestiti per il successivo allacciamento degli stessi apparecchi, sommate alle portate termiche dei restanti punti terminali eventualmente realizzati e dichiarati.

Può essere utile riassumere qui di seguito i valori limite e i "campi" di portata termica complessiva degli impianti, indicati dalla Deliberazione 40/2014, che costituiscono i principali riferimenti per questa guida:

- portata termica minore o uguale a 35 kW
- portata termica maggiore di 35 kW e minore o uguale a 350 kW
- portata termica maggiore di 350 kW

### NOTA

Si ricorda che ai fini dell'applicazione del DM 12/4/96, allo scopo di determinare se gli apparecchi domestici aventi singola portata termica non superiore a 35 kW possono essere installati nello stesso locale ad uso abitativo o debbono essere installati in centrale termica, bisogna valutare la finalità di utilizzo degli apparecchi medesimi (DM 12/4/96, art.1, comma 2)<sup>4</sup>.

La norma UNI 11528 specifica inoltre che nel caso di due o più apparecchi, con la medesima finalità, di singola portata termica minore di 35 kW, previsti nel medesimo locale o in locali direttamente comunicanti, con somma delle portate termiche maggiore o uguale a 35 kW asserviti a differenti contatori di gas, la norma tecnica applicabile è la UNI 7129 per i singoli impianti gas (adduzione gas ed evacuazione dei prodotti della combustione) e il DM 12/4/96 si applica per quanto attiene le prescrizioni inerenti il locale di installazione e le relative predisposizioni antincendio (ventilazione/aerazione, ecc.).

A titolo esemplificativo:

- una caldaia da 24 kW e uno scaldaacqua unifamiliare da 18 kW, asserviti allo stesso contatore, potranno essere installati nello stesso locale ad uso abitativo, seguendo la norma UNI 7129;
- due caldaie da 24 kW, alimentate dal medesimo contatore, non potranno essere installate nello stesso locale a uso abitativo, ma dovranno essere installate in una Centrale Termica, seguendo le prescrizioni del DM 12/4/96, integrate da quelle della norma UNI 11528;
- per due caldaie da 24 kW, alimentate da due differenti contatori e installate nel medesimo locale (CT), l'impianto gas dovrà essere realizzato secondo la norma UNI 7129, mentre le misure di prevenzione incendi dovranno seguire le prescrizioni del DM 12/4/96.

 $\overline{a}$ <sup>4</sup> L'applicazione della regola tecnica di cui al D.M. 12 aprile 1996 è obbligatoria nelle seguenti condizioni:

In presenza anche di un singolo apparecchio avente portata termica superiore a 35 kW;

<sup>-</sup> In presenza di più apparecchi (ciascuno anche di portata termica non maggiore di 35 kW) installati nello stesso locale o in locali direttamente comunicanti, per i quali la portata termica complessiva, pari alla somma delle portate termiche dei singoli apparecchi, superi il valore di 35 kW. Si ribadisce che a norma dell'art. 1 comma 2 del DM 12/04/1996 all'interno di una singola unità immobiliare adibita ad uso abitativo ai fini del calcolo della portata termica complessiva non concorrono gli apparecchi domestici di portata termica singola non superiore a 35 kW quali gli apparecchi di cottura alimenti, le stufe, i caminetti, i radiatori individuali, gli scaldaacqua unifamiliari, gli scaldabagni e gli apparecchi lava biancheria.

## **8. LISTA DEI PRINCIPALI CONTROLLI DA ESEGUIRE**

La seguente lista di riferimento per l'accertamento è stata suddivisa in base alla modulistica pertinente (con riferimento alla Deliberazione 40/2014/R/gas) ed è prevista per essere utilizzata sia nella fase di "verifica della documentazione", sia nella fase di "accertamento".

Le anomalie a carattere tecnico formale o a carattere tecnico certe o, che trovano conferma a seguito di richiesta di chiarimenti o integrazioni, comportano l'esito "negativo" dell'accertamento, con chiusura della pratica.

In tutti i casi ove sia allegato un progetto redatto a cura di un professionista iscritto all'Albo professionale **non è compito dell'accertatore, nel suo ruolo, entrare nel merito** di dimensionamenti o altre specifiche scelte di carattere progettuale non strettamente inerenti l'impianto gas, fatto salvo quando risultano evidenti, gravi anomalie (per esempio, presenza di errori/refusi del tipo: caldaia a gas di tipo "B" in un locale ad uso bagno, apparecchio a gas previsto, senza altre specificazioni, nel box auto, ecc.).

Analogamente per tutti gli impianti soggetti alla disciplina antincendio **non è compito dell'accertatore, nel suo ruolo, entrare nel merito** delle scelte di carattere progettuale non strettamente inerenti l'impianto gas ancorché legate al rispetto di tale disciplina, in quanto di responsabilità diretta del progettista (professionista o installatore).

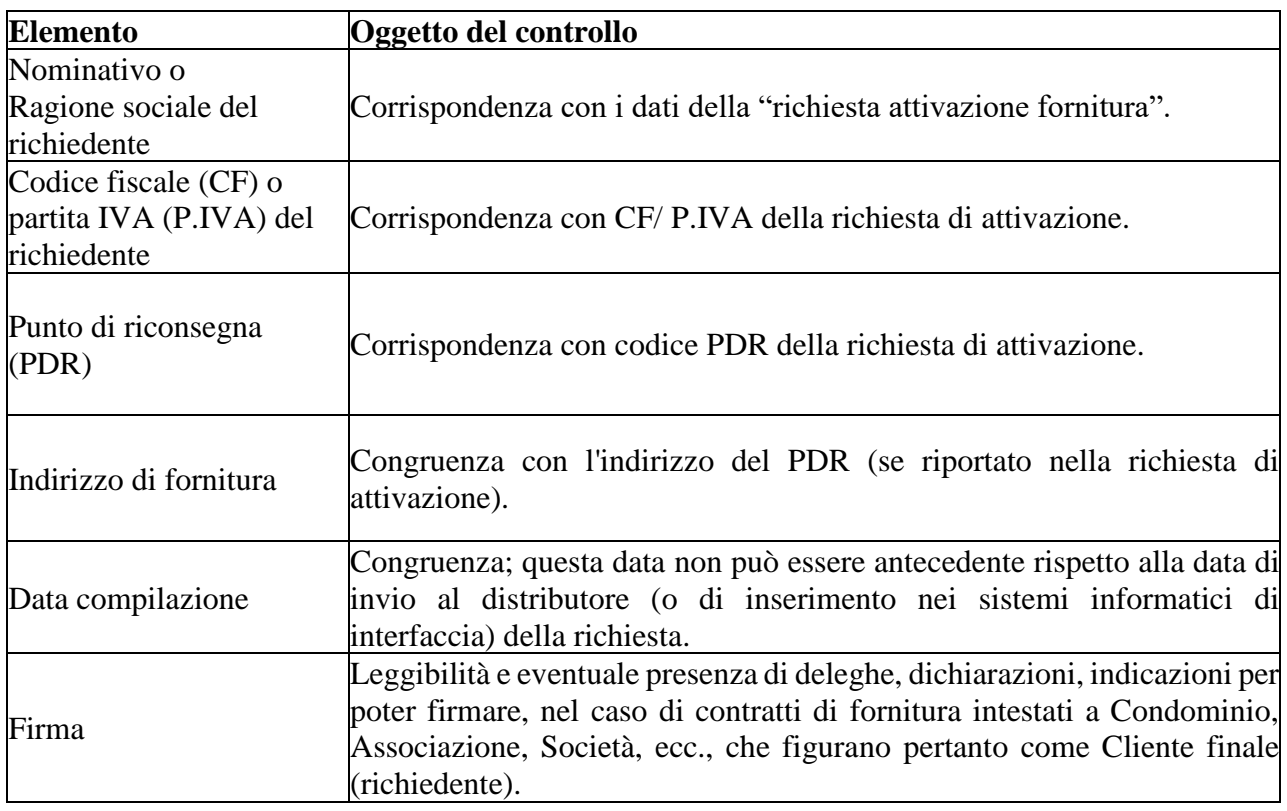

#### **8.1 Modulo "Allegato H/40" (compilazione e firma a cura Cliente finale)**

## **8.2 Modulo "Allegato I/40" (compilazione e firma a cura Installatore)**

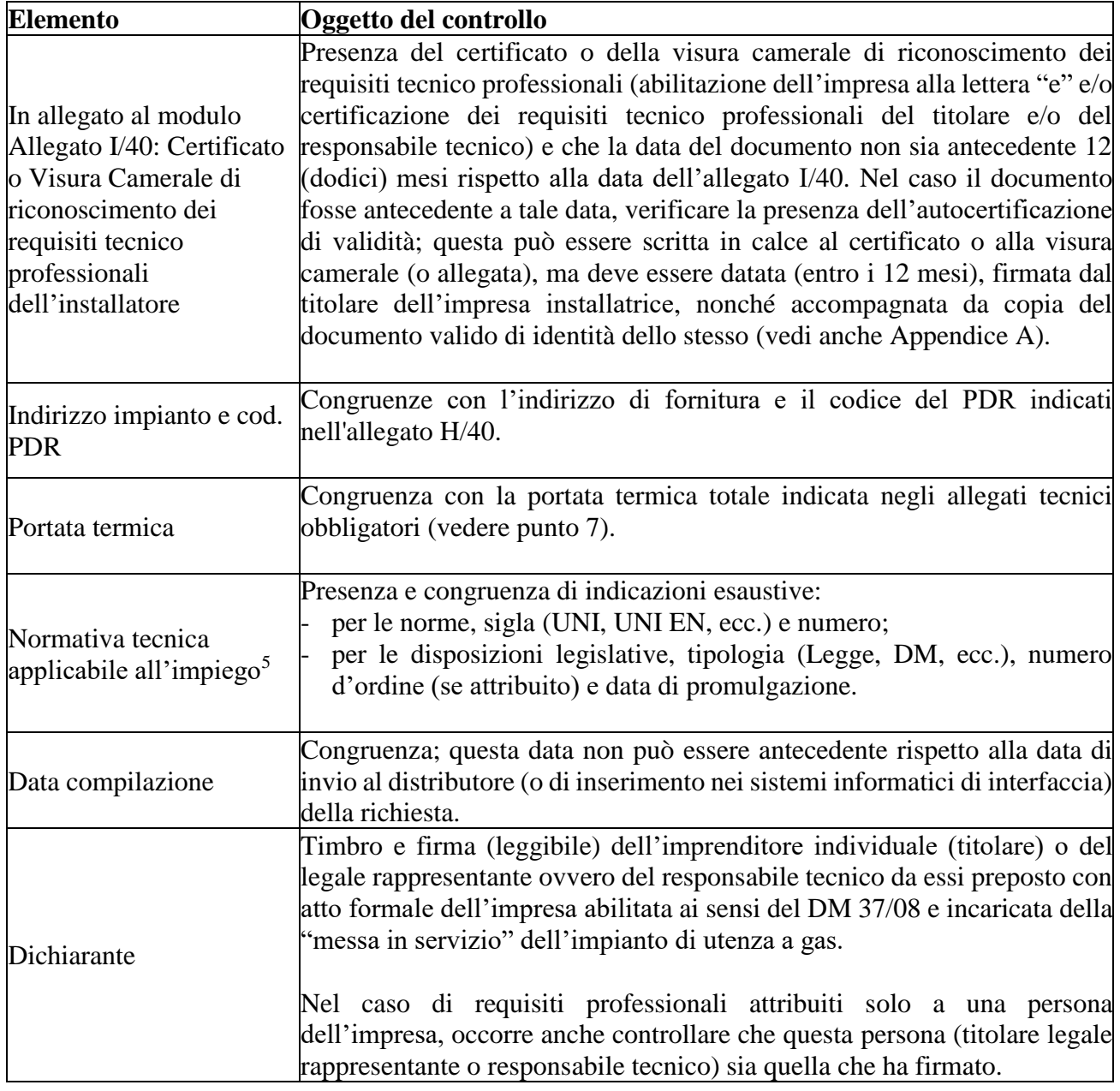

 $\overline{a}$ 

<sup>5</sup>Alla data di pubblicazione delle presenti Linee Guida n.11, le norme tecniche vigenti in Italia, sono:

<sup>■</sup> per la progettazione e per l'installazione degli impianti gas, le UNI 7129, UNI 8723 e UNI 11528;<br>■ per la messa in servizio degli impianti gas le UNI 7129 e UNI 11528. ▪ per la messa in servizio degli impianti gas le UNI 7129 e UNI 11528.

Oltre alle norme tecniche sopra richiamate sono in vigore il DM 12/4/96 e la Circolare Min. Int. n. 6181 del 8-05-2014

## **8.3 Allegati tecnici obbligatori**

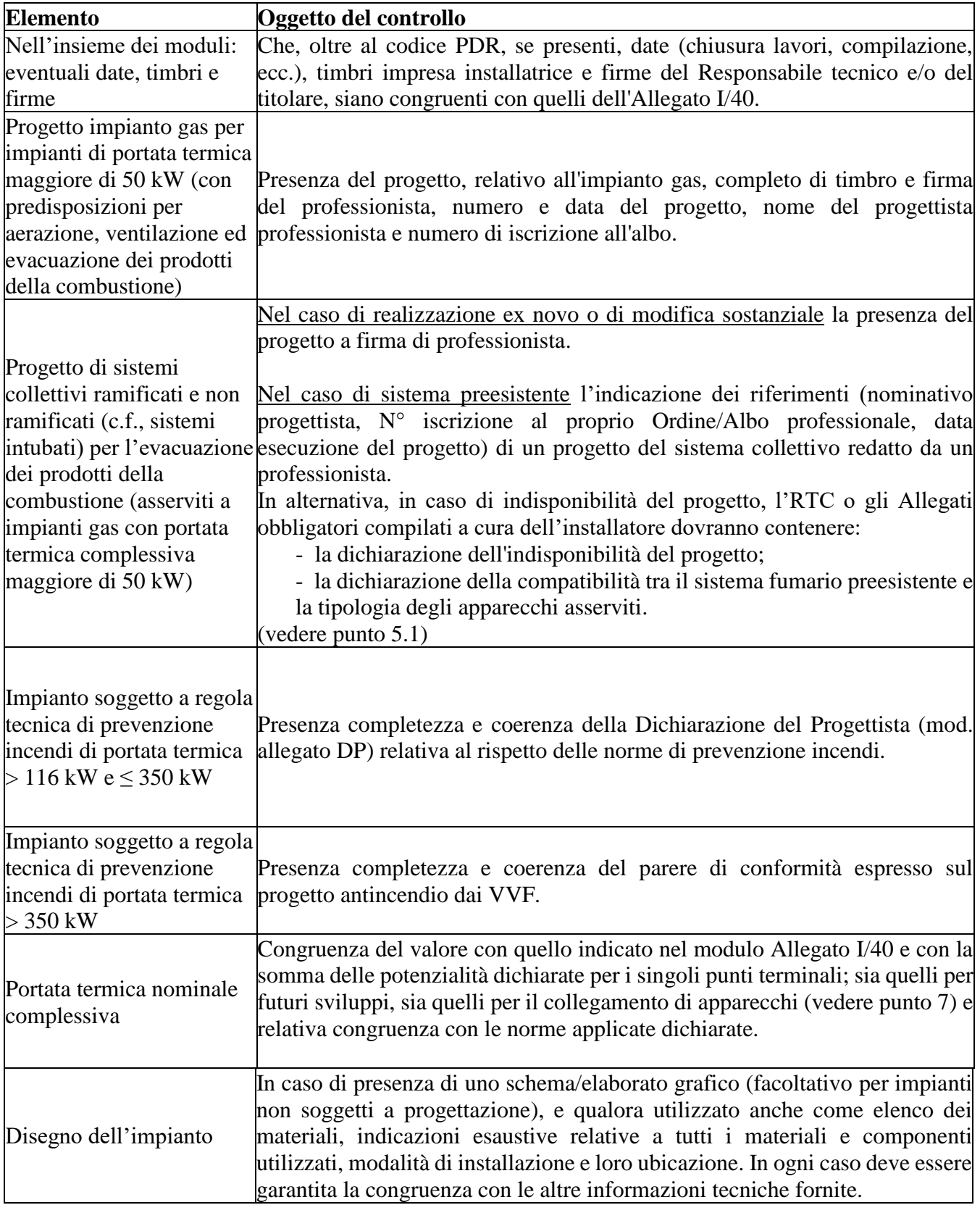

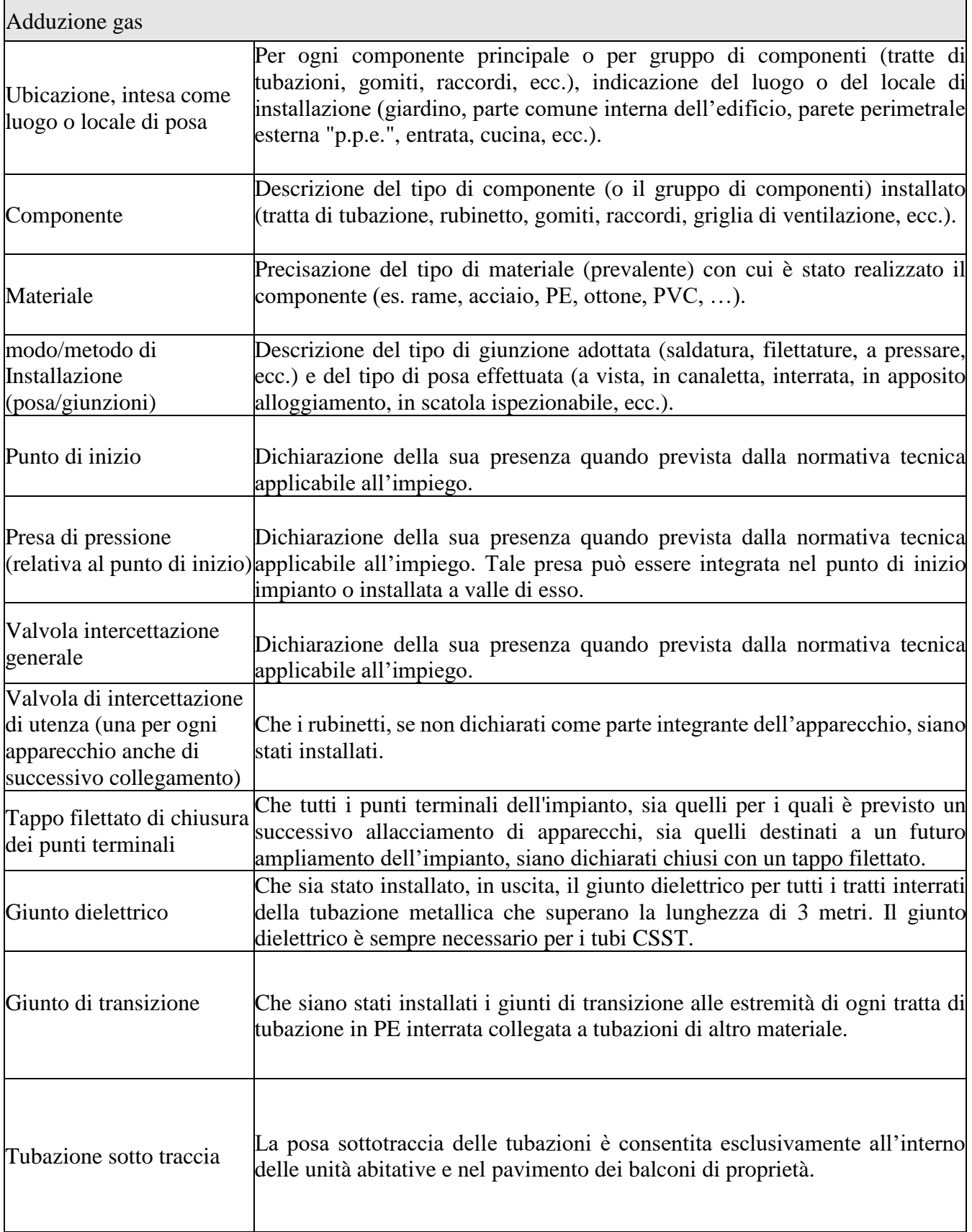

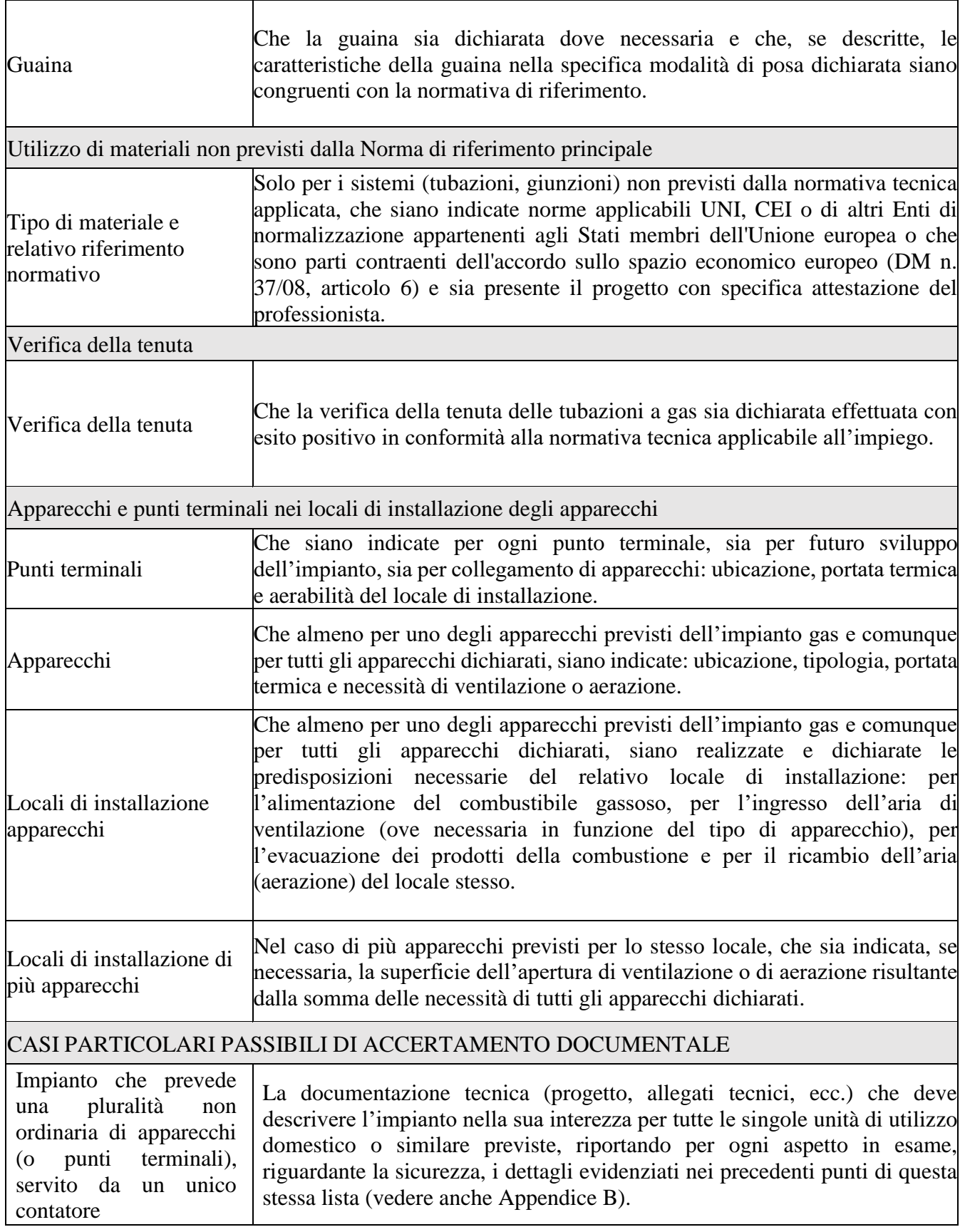

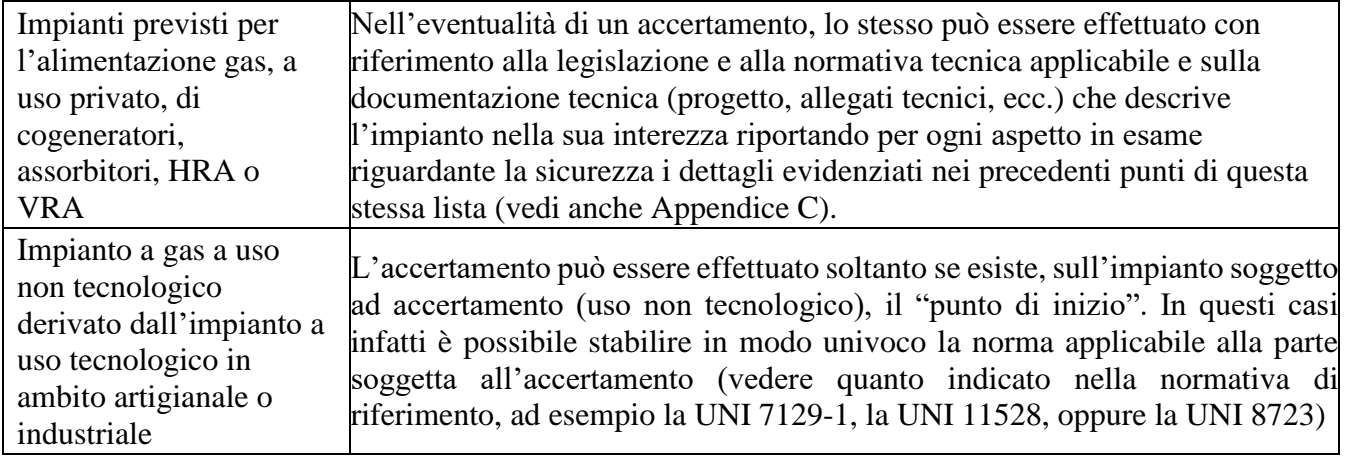

## **RAPPORTO TECNICO DI COMPATIBILITA'**

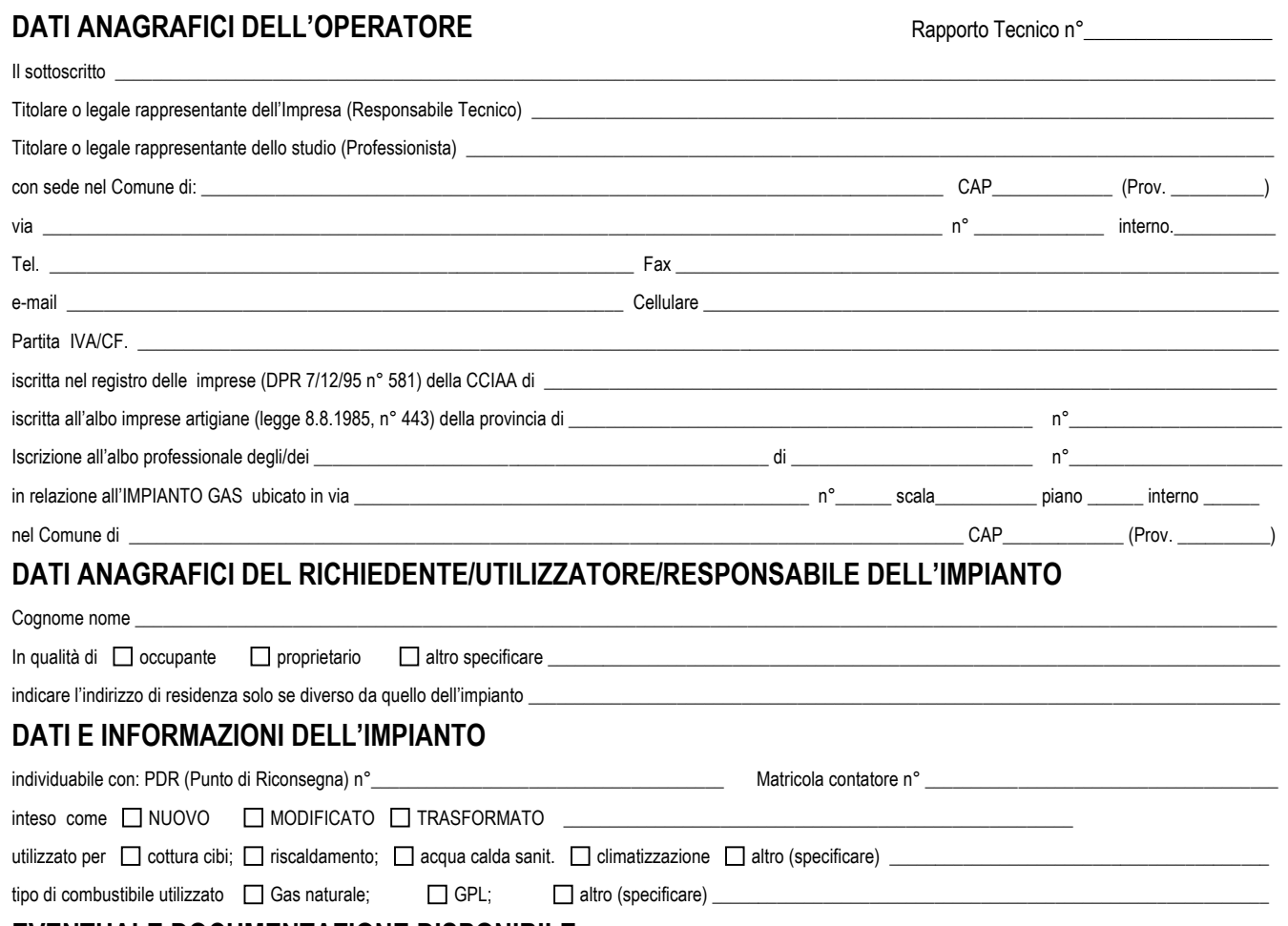

 $\_$  , and the state of the state of the state of the state of the state of the state of the state of the state of the state of the state of the state of the state of the state of the state of the state of the state of the  $\Box$ 

**EVENTUALE DOCUMENTAZIONE DISPONIBILE** (per esempio dichiarazione di conformità parziale) \_

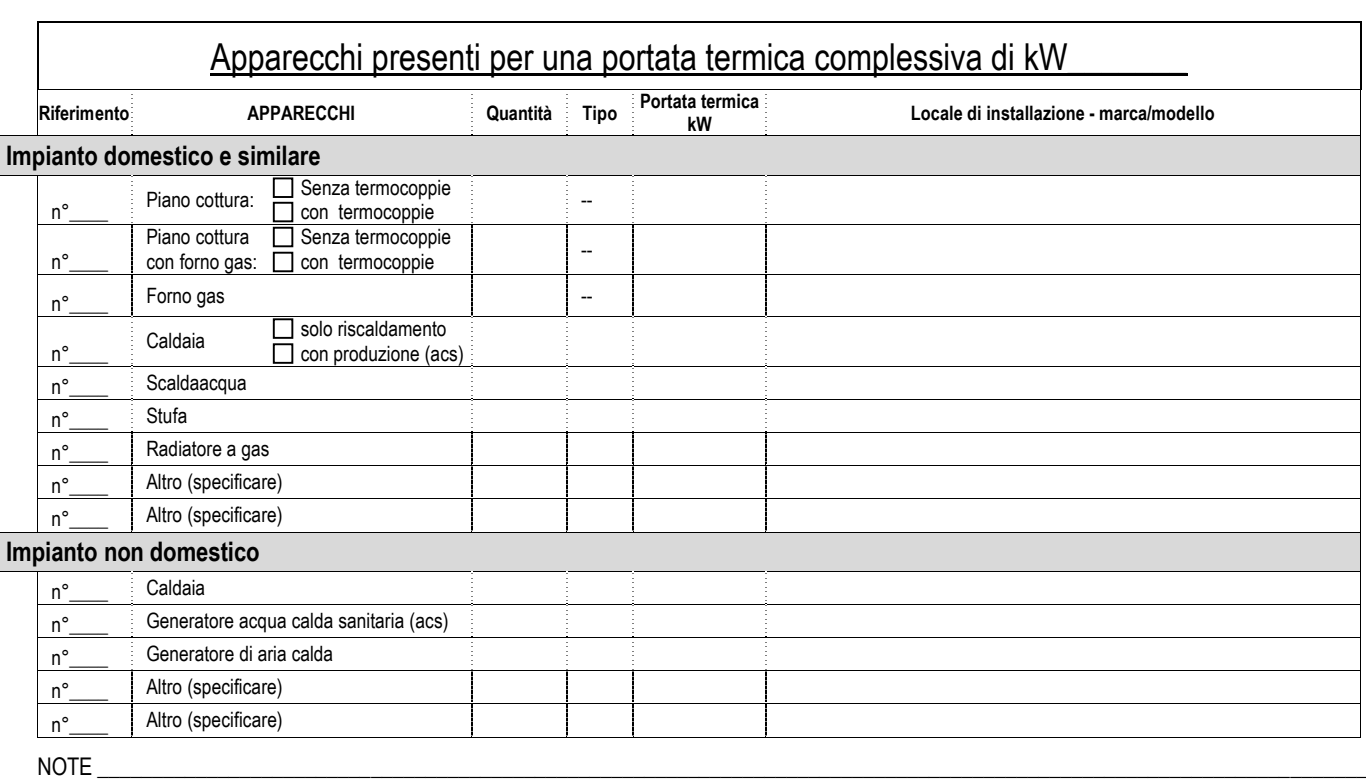

\_\_\_\_\_\_\_\_\_\_\_\_\_\_\_\_\_\_\_\_\_\_\_\_\_\_\_\_\_\_\_\_\_\_\_\_\_\_\_\_\_\_\_\_\_\_\_\_\_\_\_\_\_\_\_\_\_\_\_\_\_\_\_\_\_\_\_\_\_\_\_\_\_\_\_\_\_\_\_\_\_\_\_\_\_\_\_\_\_\_\_\_\_\_\_\_\_\_\_\_\_\_\_\_\_\_\_\_\_\_\_\_\_\_\_\_\_\_\_\_\_

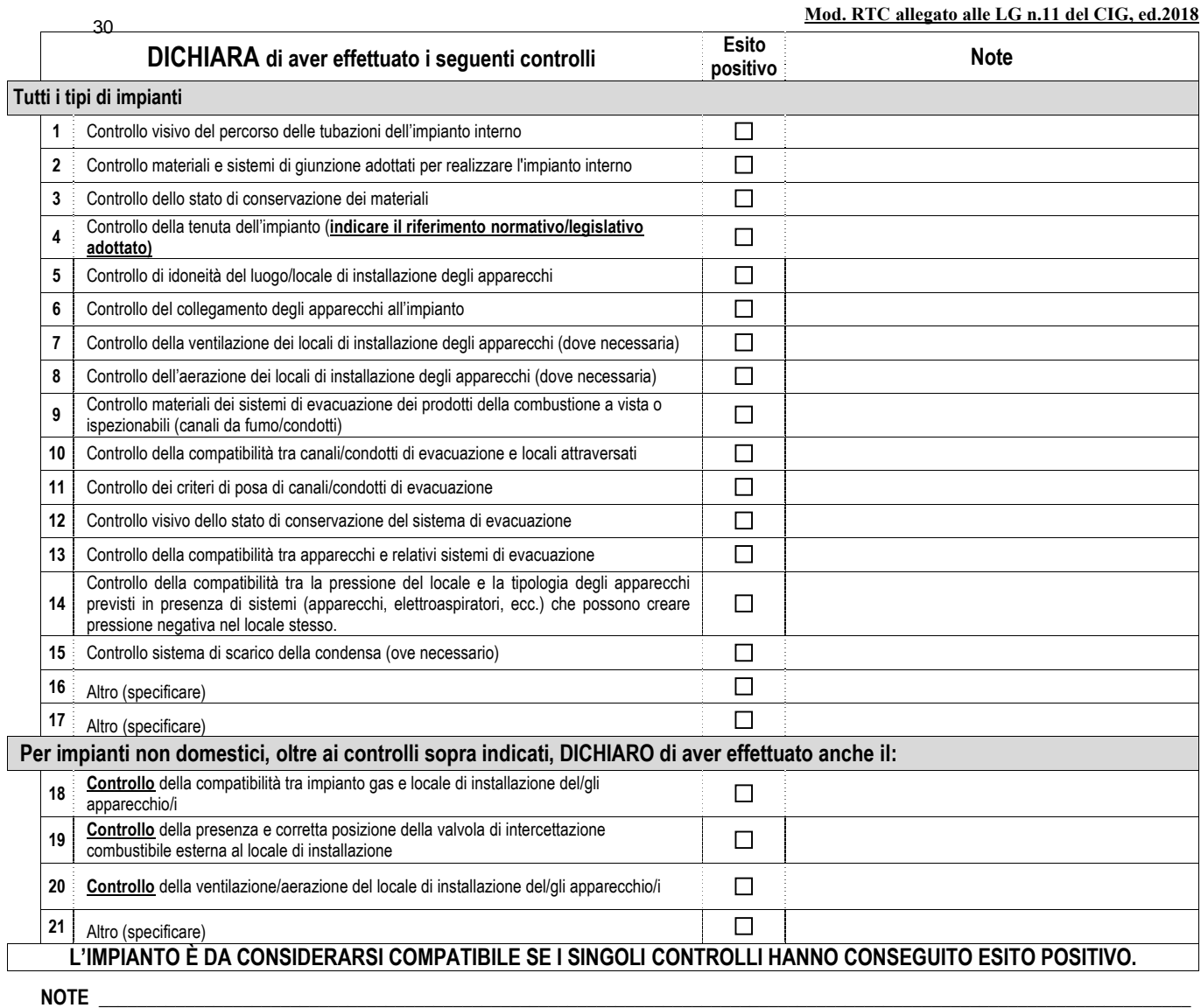

#### $\_$  , and the set of the set of the set of the set of the set of the set of the set of the set of the set of the set of the set of the set of the set of the set of the set of the set of the set of the set of the set of th **DECLINA**

 $\_$  , and the set of the set of the set of the set of the set of the set of the set of the set of the set of the set of the set of the set of the set of the set of the set of the set of the set of the set of the set of th

**ogni responsabilità per sinistri a persone, animali o cose, derivanti dall'uso dell'impianto a gas senza che siano state eseguite le prove di funzionalità, o derivanti dalla manomissione delle attuali condizioni dell'impianto a gas o dal suo utilizzo improprio.**

 $\_$  , and the set of the set of the set of the set of the set of the set of the set of the set of the set of the set of the set of the set of the set of the set of the set of the set of the set of the set of the set of th  $\_$  , and the set of the set of the set of the set of the set of the set of the set of the set of the set of the set of the set of the set of the set of the set of the set of the set of the set of the set of the set of th

Eventuali allegati \_\_\_\_

#### **A SEGUITO DEI CONTROLLI ESEGUITI E IN CONSIDERAZIONE DEGLI ESITI POSITIVI OTTENUTI, L'IMPIANTO A GAS RISULTA:**

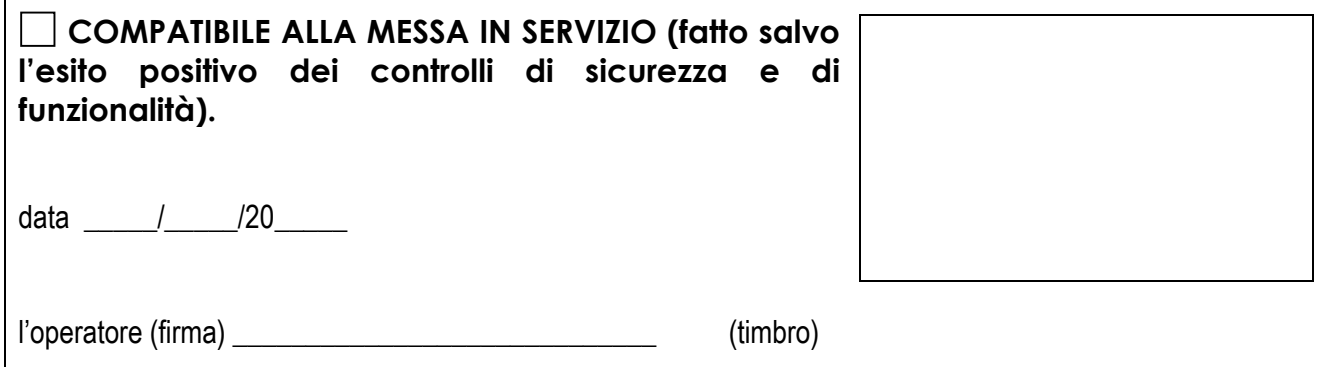

## **DICHIARAZIONE DEL PROGETTISTA**

#### **INERENTE IL RISPETTO DELLA DISCIPLINA ANTINCENDIO NEI PROGETTI PER IMPIANTI CON PORTATA TERMICA MAGGIORE DI 116 kW E MINORE O UGUALE A 350 kW**

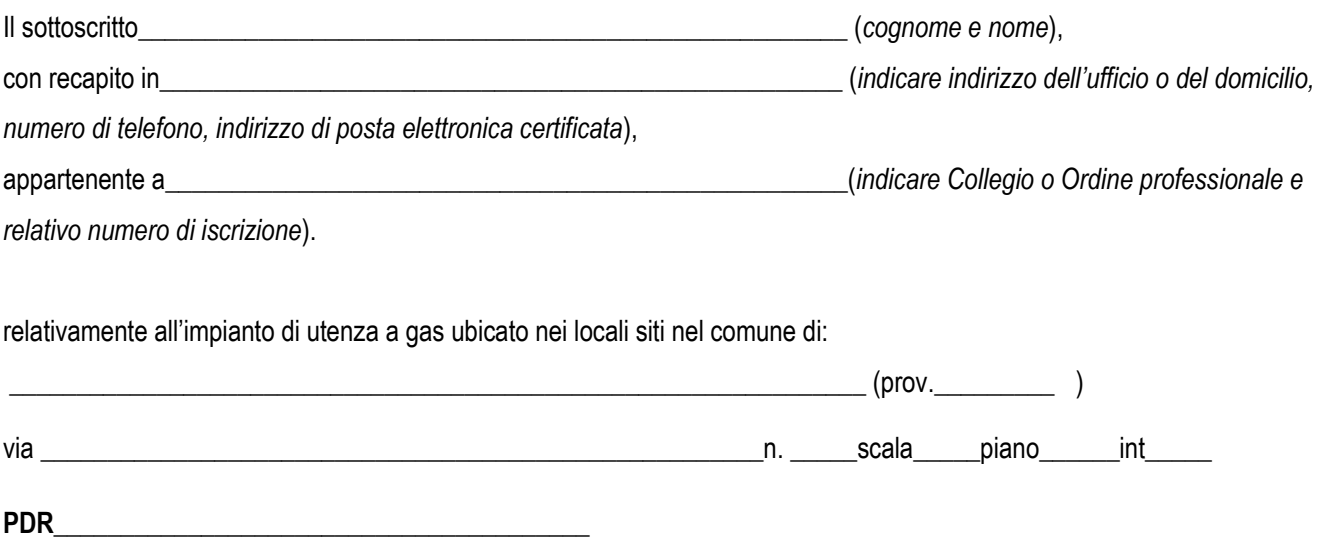

#### **□ in qualità di progettista delle misure antincendio da adottare**

## **DICHIARA**

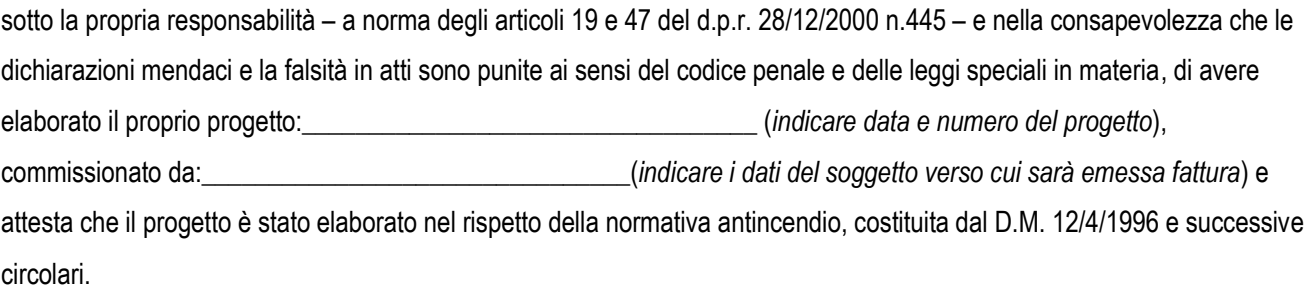

## **OPPURE**

## **□ in qualità di incaricato della verifica del rispetto della normativa antincendio nel progetto esistente (1)** sotto la propria responsabilità – a norma degli articoli 19 e 47 del d.p.r. 28/12/2000 n.445 – e nella consapevolezza che le dichiarazioni mendaci e la falsità in atti sono punite ai sensi del codice penale e delle leggi speciali in materia, di avere verificato il progetto realizzato da:\_\_\_\_\_\_\_\_\_\_\_\_\_\_\_\_\_\_\_\_\_\_\_\_\_\_\_\_\_\_\_\_\_\_\_\_\_\_\_\_\_\_\_\_\_\_\_\_\_\_\_\_\_(*indicare data, numero del progetto e nominativo e n° di iscrizione all'albo del progettista)* e attesta che il progetto è stato elaborato nel rispetto della normativa antincendio, costituita dal D.M. 12/4/1996 e successive circolari.

#### **(timbro e firma leggibile del professionista)**

*Data \_\_\_\_\_\_\_\_\_\_\_\_\_\_\_\_\_\_\_\_\_* 

*<sup>(1)</sup> Sezione da compilare solo nel caso in cui non risulti più reperibile il progettista delle misure antincendio.* 

## **APPENDICE A (informativa) Certificazione della prestazione di servizi temporanea ed occasionale delle Imprese di stati membri della UE**

Ai sensi della Circolare N. 3685/C del MISE del 30/12/2015 e ai fini dell'accertamento documentale l'abilitazione dell'impresa può essere attestata dall'evidenza oggettiva della presenza del nominativo del titolare dell'impresa nell'elenco pubblicato nel sito istituzionale del Ministero dello sviluppo economico:

[http://www.sviluppoeconomico.gov.it/images/stories/impresa/mercato/Prestazioneoc](http://www.sviluppoeconomico.gov.it/images/stories/impresa/mercato/Prestazioneoccasionale) [casionale](http://www.sviluppoeconomico.gov.it/images/stories/impresa/mercato/Prestazioneoccasionale)

fatta salva la verifica di congruenza della data di esecuzione dei lavori rispetto al periodo di validità del riconoscimento temporaneo ed occasionale.

## **APPENDICE B (informativa)**

**Contatore unico asservito a più impianti (documento formale CIG, prot. 90/03 – EB/eb del 28 ottobre 2010)**

S. DONATO M.SE, 28 Ottobre 2010 Ns. rif.: 90/3 = EB/eb

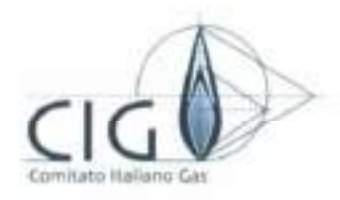

Comitato Italiano Gas Ente Federato all'UNI

20097 SAN DONATO MILANESE (MI) VIA S. SALVO. 1

Codice Fiscale 80067510158 SPORTELLO TELEFONICO MARTEDI' - GIOVEDI' ORARI: DALLE 10:00 ALLE 12:00 NUMERO VERDE: 800939274 Sito internet: www.dg.it

SPETT.LE AEEG: VIA... **CITTÀ** PREFISO ..., N ... C.A: ING. GROSSI C.A: ING. CISVENTO e-mail: fax:

Oggetto: Contatore unico asservito a più impianti.

Diverse Aziende di Distribuzione ci hanno segnalato che in casi sempre più frequenti, in ambiti prevalentemente condominiali ma talvolta anche per altre tipologie edilizie costituite comunque da più unità immobiliari, viene richiesta l'attivazione della fornitura di gas combustibile mediante "un unico contatore" che alimenta però "più impianti gas" di proprietà privata ed eserciti da più soggetti.

Nei casi di specie quindi, ai fini contrattuali si individua, di fatto, un "unico p.d.r." e, di conseguenza, un "unico cliente finale" a fronte però di una pluralità di "utilizzatori finali" il cui numero può variare in funzione del numero di unità abitative costituenti l'edificio.

La casistica dei casi di specie appare alguanto variabile.

Nella maggior parte dei casi segnalati, infatti, l'edificio è dotato di impianto centralizzato, sia per il riscaldamento sia per la produzione di acqua calda sanitaria.

In tali casi, quindi, il "contatore unico" risulterebbe asservito a un numero "variabile" di singoli impianti destinati ad alimentare "esclusivamente" i piani di cottura.

In altri casi, invece, una pluralità di singoli impianti di utilizzazione asserviti ad un unico contatore risulterebbero essere rispettivamente dotati:

- a volte, di caldaia e piani di cottura (tale condizione si verifica in edifici plurifamiliari provvisti di impianti di riscaldamento autonomo);

- altre volte, di scaldabagno e piano di cottura (tale condizione si verifica invece in edificiplandamilian dotați di riscaldamento centralizzato e produzione autonoma di acuta califasanitaria).

Net casi in esame una delle problematiche da affrontate riguarda indubbiamente la ripartizione e la stuldivisione del e spese.

In algun, dei suddetti casi, al fine di consentire, una ripartizione più equa delle spese complessive. relativo al gas combustibile erogato, a valle del gruppo di misura "principale" vengono installari dei 'sub-contatori"

In altri casi, invece, il problema non viene affrontato e la ripartizione delle spese viene effettuata. mediante altri criteri: sulla base, ad escripio, dei millesimi di proprietà oppure del numero di componenti del nucleo farmitare e del numero degli occupanti delta singola unità anitativa.

A prescindere tuttavia dagli aspetti sopra counciati, fipicamente e prevalentiamente di carattere cconomico-commerciale/commutade, comonque correlati alla sfera condominiale, si ritiene che le suddette sofuzioni impiantistiche debbeno necessariamente comportare un'approfondita valutiszione. di mento al fine di evidenziare le tame e diverse problematiche tra le quali quelle tecniche derivantida simili situazioni.

Al fine di spomberare il campo da qualsiasi equivoco si fa relevare, in primo luogo, che le diverse tipologic di asservimento sopra evidenziate non possono essere paragonate, ad esempio, a quelle tipiche di un impianto di escaldamentis centralizzato.

In tal caso, intagil, e-previsto un solo contatore, un solo pidiri, un solo impianto di utilizzazione edun solo "cliente finale" (condominio-amministratore) intestatario del contratto di formiera, L impianto di utilizzazione, rappresenta no "bene comune" che risulta essere disciplinato, ai finidella sicurezza impiantistica, da specifiche regole teer che e per gli altri aspetti dal Codice Civile.

In ogni caso, negli impianii "centralizzati" il gas combustibile viene "bruciato" in un appositolocale comune (centrale termica) e trasformata in energio fermica (sotto forma ei acqua calda cec.). destinata a riscelidare le singole unita abitațive o a produire acqua calda sanitaria centralizzata.

Net casi invece presi in esame il gas crogato da "un uniço contatore" non viene brucato e trasformato in energía ma trasportato tal quale all'intenno delle singole quita abitative al fine di essere di seguito antizzato nelle diverse forme compalmente previste o prevedibili da una pluralità di soggett'

Appera evidente che nei casi di specie, a fronte di un "unico cherite l'inale" intestatano del contrattode fontatura, passono sussistere una molteplicità di "utiliggatori finali".

Lale possibilità, benche non espressamente vietata, appare tuttavia non prevista e non considerata. nelle attuali disposizioni legislative, normative e regolamentari vigenti, relative al settore gas

Le problematique che ne derivano sono moltoplic. A trado esemplificativo ma non esaestrvo citianos quello di seguito elem ate-

1. Come a Voi hen noto, un principio fondamentale stabilito dalla Direttiva Comunitaria relativa alla liberatizzazione del mercato del gas (Direttiva 98-30 CE) e dai -relativi disposta legislativi di attuazione nazionali (D.L.gs. 23 maggio 2000 n. 164) consente ai chenti finali di reoter cambiare. a propria discrezione, il "formitore" (Azienda di vendita) di gas combustibile. Nei casi in esame le soluzioni impiantistiche sopra elencate non consentoro ai singoli nutlizzatori finali" di beneficiare dei tale principio e ali poter quindi escreiture a propria discrezione un diritto tondamentale quale quello sopra riportato.

Per le Aziende di vendito, invece, nei casi di specie apparrebbe violato il principio della libera concorrenza.

2. Per i casi di specie sorgono anche ragionevoli dubbi circa le possibili problematiche correlate. alla "gorigua misura" del combostibile, in "jutte" le possibili condizioni di forzionamento degli impianti stessi: è infatti assultitamente necessario tenere in debita considerazione le "specifiche tecniche corațteristiche tecniche del contatore ed i limiti di precisione della stesso" (tra cui) portata minima, portata massima, portata di avviamento ecc.). In buona sostanza è recessario, verificare la "compatibilità tra il contatore e l'impiante".

Nei casi in esame si dovrebbero pertanto tenere in debita considerazione:

- l a "portata massuna dell'impianto" corrispondente alla pertata "complessiva" di futti gli impiante asserviti all'unico contatore con tutti gli apparecchi di utilizzazione accesi. ciascaro alla portata termica massima nominale.
- La "portata minima dell'impiamo" corrispondente a quella del singolo apparecchio di portata termica minore tra tetti quelli alimentati, con bruciatore acceso ed atilizzato alla portate territori minima
- 3. Si ritiche necessario inoltre far plevare che dal punto di vista "normativa" le soluzioni sopra prospettate presentanto rispettivamente:
	- Problema relativi al compto domensionagemento e al rispetto delle massime perdine di caricoammissibili previste dalle norme tecniche vigenti. Tale proplema appare di difficile soluzione e risulta praticamente inisolvibile nel caso in em a valle del comatore principale. signo installati dei sub-contatori, a meno di prevedent a valle dell'unica p d = pris pressione di fornitura in 6a specie (2.0.5 pari anziche in 7a specie (2.0.04 bar) come attualmente previsto per i suddetti impieghi dalle norme vigenti.
	- Problemi relativi alla corretta realizzazione, in particolare per quanto riguarda la parte comme di impainto. Le norme nazional, e comunitatio vigenti (UNI-7129 ed J, NI-EN-1775).

non prendono specificatamente in considerazione tali soluzioni impiantistiche. Ancora niù problematico, sono l'aspette puramente normativo, appare il caso in cui, a valte dell'unico, contatore, si orevedano dei sub-contatori.

- 4. G i minianti in questione presentante inoltre una serie di problemi relativi alla corretta applicazione della Definera 40-04 ai fini dell'accertamento e defl'esante documentale Chiaramente, nei casi in esame, al fine di ospettare le "finalità preventive" della Defibera e ai fini dell'accertamento documentale, si dovrebbe forsive all'Azienda di Distribuzione la documentazione "completa" relativa all'uttili gli impianti di oblizzazione finali. Un eventuale esato negativo, relativo anche ad uno solo degli impianti di ublizzazione farate considerati, comporterebbe l'impossibilità di attivare la formiara fehe nei casi specie sarebbe "collettiva"). Ciò petrebbe però contiguiaisi come una discriminazione per gli altri irilizzatori finali qualora gli aitti impianti, esaminati singolarmente ed in modo parziale, dovessero risultare a norma o comunque privi di anomalie tali da giustificare l'esito negativo. Nei casi in esame l'Avienda di Distribuzione potrebbe petò essere tenuta, consapevolmente o inconsapevolmente, all'oscino dell'effettiva situazione impiantistica è non si può escludere, come peraitio già segnalatoci, che la richiesta ci attivazione sia accompagnata dalla modulistica tecnica jallogato I e allegati obbligatori ac sensi del D.M. 37.08 - ex legge 46.90 relativa ad "un singolo impianto di utilizzazione" di un singolo utilizzante finale. In caso di accertamento possivo del singolo impianto esanonato, crescuno degli altri singoli impiano degli altri "utilizzatori finali" potrebbeessere successivamente e tranquillamente attivato senza alcun controllo documentale proventivo. le senza oner accessori per l'accertamento) a discrezione semplicemente del soggetto intestatario del contratto e in funzione delle specifiche esigenze personali di qualsiasi alirakingala utilizzatore.
- 5. Ulterion problemi potrebbero sorgere qualora uno degli utilizzatori finali dovesse avere la occessità di interrompere la formitura per eventuali interventi di manufenzione ordinaria. straordinaria modifiche, anteliamenti del prograo singolo impianto.
- 6. Analoghi problemi putrchlicro derivare della necessità di sospendere/interrompere la forgitura di gas combustibile ad ono o più dei singoli impianti di atilizzazione a causa o a seguito. rispettivamente di

Morosità del chente finale, (o di uno o più utilizzatori fundit:

- Richiesta del servizio di pronto intervento da parte di un utilizzatore finale,
- Richtesta di chiusura per motori di sucarezza el salvaguardia della pobblica incolamità da parte della l'upblica Amministrazione o di enti propisti alla vigilanza e ai controlli impiantistic (Comune, ASI, Vigili del Fuoco, Provincia).

Al fine di rispettare adeguatamente e applicare in modo corrento le discuso prescrizioni legislative, normative e regolamentari vigenti, in aftesa di Vostri necessari riscontri et incrito, si rifiene più corretto prevedere necessariamente ed obbligatorumente un grappo di nusura per ciascun impianto. di utilizzazione.

Quest'ultima scelta consente di alimeniare, sezionine, realizzare, modificare, ampliare cassetini impinato in modo autonomo, indipendente e nel rispotto di tutte le regole.

Con la speranza di aver formito elementi utili ad un corretta od approfondita analisi del problema tali. da consentire risposte e soluzioni adeguate in mento cogliamo l'occasione per porpere condialisaluti.

> Comitato Italiano Gas CIG Segretoria

## **APPENDICE C (informativa) Indicazioni per cogeneratori, HRA o VRA (punti estratti dal DM 30 aprile 2012)**

## **C.1 Generalità**

Di seguito sono forniti, a titolo informativo, alcuni punti estratti dal Decreto del Ministero dell'Interno 30 aprile 2012 "*Approvazione della regola tecnica di prevenzione incendi per l'installazione e l'esercizio di apparecchi di erogazione ad uso privato, di gas naturale per autotrazione*" al quale si rimanda per una consultazione integrale dei contenuti

(vedere pubblicazione in Gazzetta Ufficiale del 18 maggio 2012 n. 115)

## **C.2 Estratto dal DM 30 aprile 2012**

……

1.7.1.1 Gli impianti di adduzione del gas relativi ai VRA con portata del compressore fino a 5 m³/h (s.t.p.) possono essere realizzati con l'impiego di materiali, modalità di installazione e di verifica previsti dalla norma UNI 7129.

1.7.1.2 Gli impianti di adduzione relativi ai VRA con portata del compressore superiore a 5 m3/h (s.t.p.) ma non superiore a 20 m3/h (s.t.p.), devono essere realizzati con l'impiego di materiali, modalità di installazione e di verifica previsti dal decreto ministeriale 12 aprile 1996, recante «Approvazione della regola tecnica di prevenzione incendi per la progettazione, la costruzione e l'esercizio degli impianti termici alimentati da combustibili gassosi».

…..

2.2.1 Il VRA deve essere installato in area che abbia i requisiti di «spazio scoperto», come definito dal decreto ministeriale 30 novembre 1983. Il VRA può essere protetto dagli agenti atmosferici mediante tettoia, purché l'area di installazione conservi i requisiti di «spazio scoperto», sopra richiamati. Analoga caratteristica deve presentare l'area destinata alla sosta del veicolo in fase di rifornimento.

2.1.7 Il VRA deve essere installato esclusivamente in aree nelle quali la sua presenza ed il suo funzionamento non comportino situazioni di pericolo, in relazione anche ad altre apparecchiature presenti. Nel caso di ambienti di lavoro, l'area prescelta per l'installazione dell'apparecchio di erogazione non deve rientrare tra quelle individuate a rischio di esplosione e di incendio, secondo la valutazione del rischio condotta ai sensi del Decreto Legislativo 9 aprile 2008, n. 81 e ss.mm.ii..

……